## **A fizikai geodéziában alkalmazott szoftverek áttekintése**

Fizikai geodézia és gravimetria **MSc** 2018/19

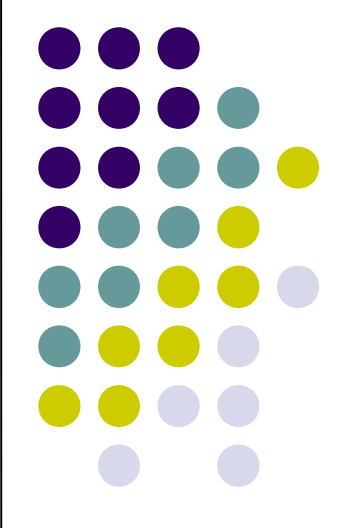

## **Áttekintés**

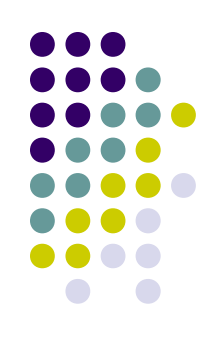

- Számítások geopotenciális modellekkel
- Spektrális eljárásokon alapuló szoftverek
- LKN kollokáció számítása
- Terephatás számítása
- Árapály korrekciók
- Űrgravimetria

## **Számítások geopotenciális modellekkel**

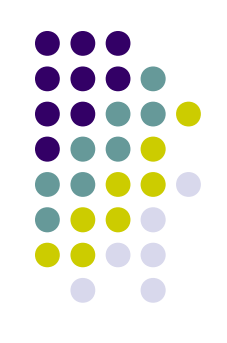

- gömbfüggvénysor fokszáma szerint
	- alacsony fokszámú ( $n_{max}$  = 720) modellel végzett számításra alkalmas programok
	- magas fokszámú ( $n_{max}$  = 2190) EGM2008 modellel végzett számításra alkalmas programok
- számítható mennyiségek szerint
	- geoid
	- nehézségi rendellenességek, függővonal elhajlások
	- gravitációs gradiensek

## **Geopotenciális modellek együtthatói – ICGEM**

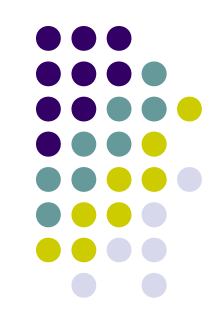

I C G E M

- International Centre for Global Earth Models (ICGEM)
	- [http://icgem.gfz-potsdam.de](http://icgem.gfz-potsdam.de/)
	- **IAG egyik szolgálata**
- szolgáltatások
	- geopotenciális modellek adattára
	- letölthető modell együtthatók
	- online számítás és ábrázolás

## **Számítás ICGEM**

**EGM2008**  $N_{max}$  = 2190 T<sub>77</sub> vertikális gradiensek 0.05°-os rácsra 10011 pontban

gfz-potsdam generating institute generating date 2014/12/05 product type gravity field model max used de tide sy: functi zero degree refsys gmre: radiusre: flatre: omegare: normal poten long lat latlimit n latlimit s longlimit longlimit grid latitude paral longitude paral number of gridpo qapv weighted maxv minv signal grid for longit [deg end of head ====

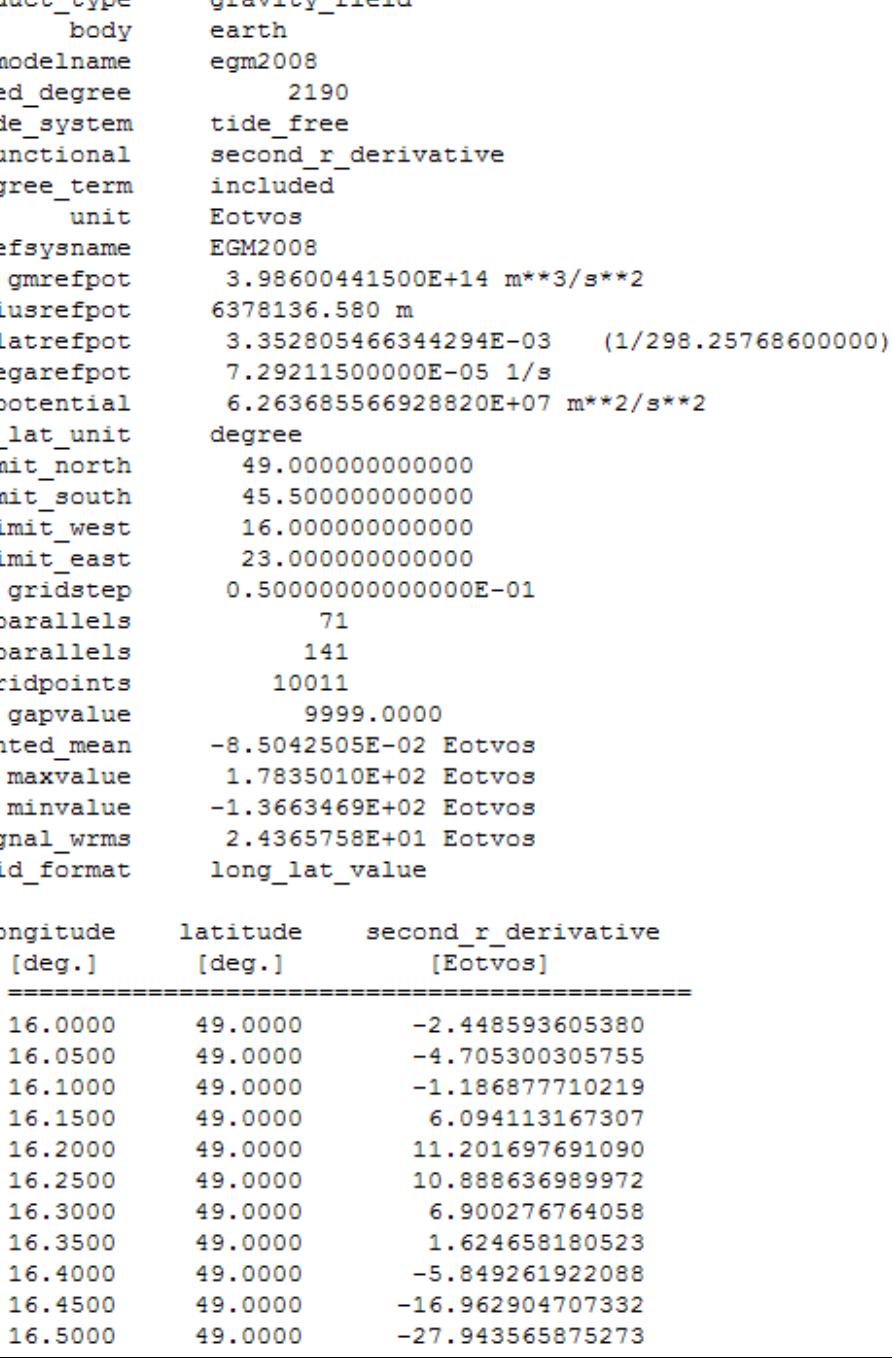

### Ábrázolás - ICGEM

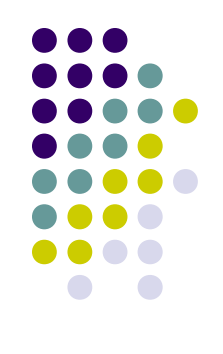

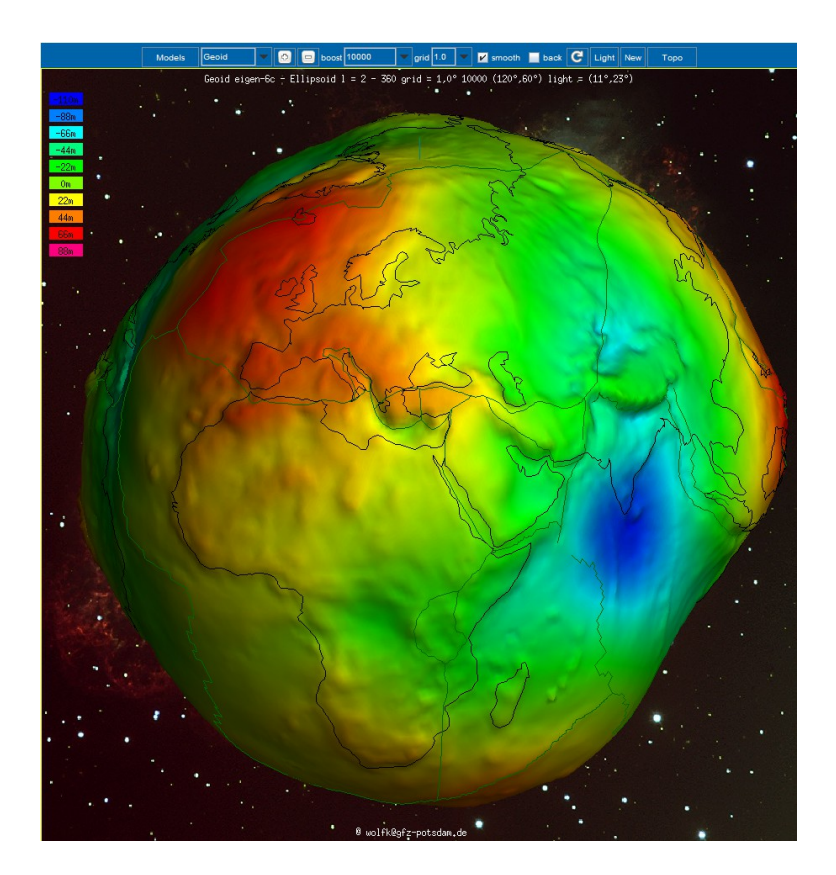

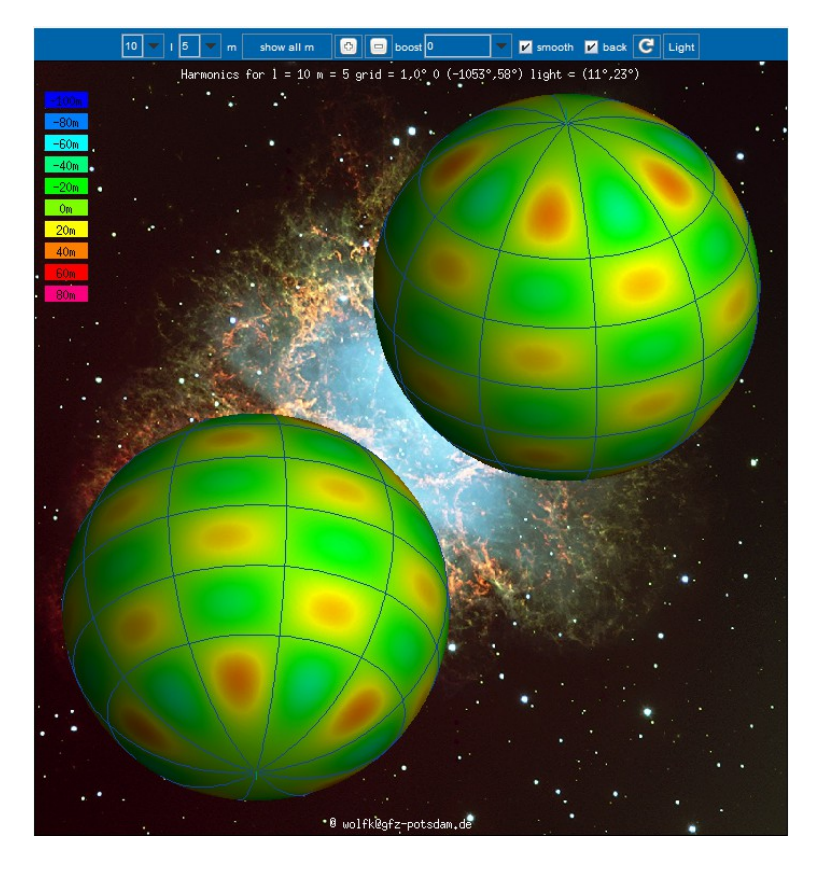

#### Ábrázolás – ICGEM

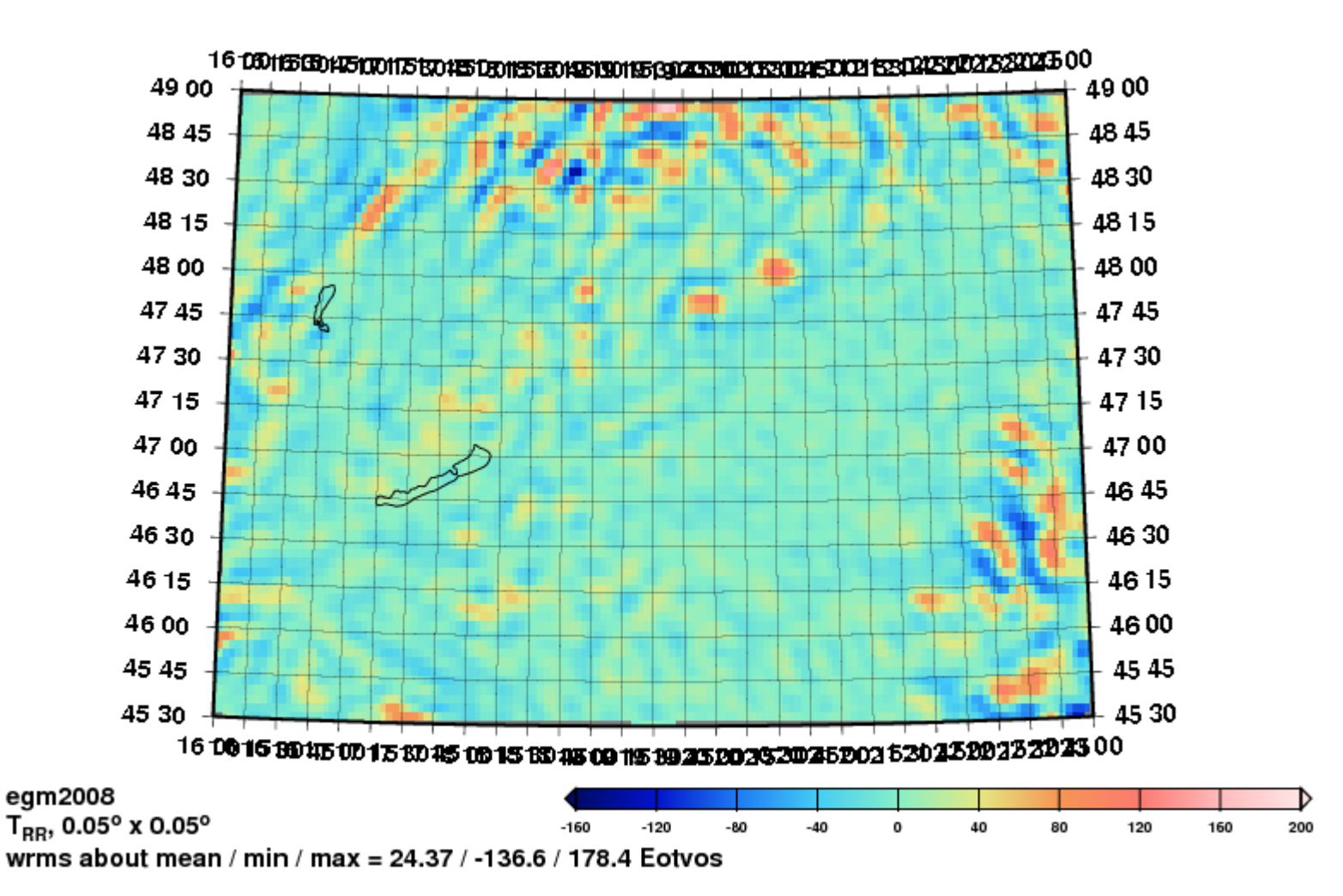

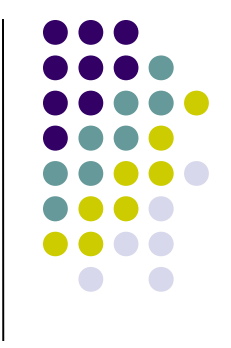

ICGEM, GFZ Potsdam, Fri Dec 5 10:37:44 2014

## **Gömbfüggvénysorral számító Euler programok**

- geopot.e eljáráskönyvtárban
	- [www.agt.bme.hu/gtoth/doktmat/Euler-egyeb.zip](http://www.agt.bme.hu/gtoth/doktmat/Euler-egyeb.zip)
	- szórt és rács pontokban is számol
- számított mennyiségek (FFT-vel is):
	- geoidmagasságok
	- nehézségi rendellenességek
	- Eötvös-tenzor összes eleme
	- Eötvös-tenzor *r* irányú 1. és 2. deriváltjai
		- a fentiek hibái a gömbfüggvény-együtthatók hibái alapján

### **EGM2008 geopotenciális modell**

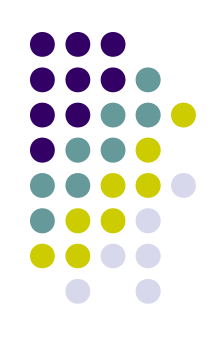

- Az NGA (National Geospatial- Intalligence Agency) legújabb fejlesztésű modellje
- 2160 fokig és rendig (további 2190 fokig a 2160-nál nem nagyobb rendű tagok)
- 4 802 666 *Cnm* és *Snm* együttható
- hosszú hullámú összetevők a GRACE műholdak mérései alapján
- 5'x5' felbontású nehézségi adatokat tartalmazó adatbázis

## **EGM2008 geopotenciális modell**

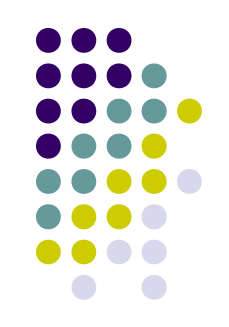

- SRTM (Shuttle Radar Topographic Mission) 30'x30' felbontású topográfiai adatbázis az északi szélesség 60°-tól a déli szélesség 58°-ig
- északi és a déli sarkok környezetében az ICESat mérései
- közepes tengerszint (MSS és DOT) az altiméteres mérésekből a nehézségi rendellenességek számításához

#### **Az 5'x5' nehézségi rendellenességek adatnyerési forrásai**

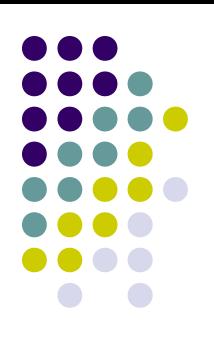

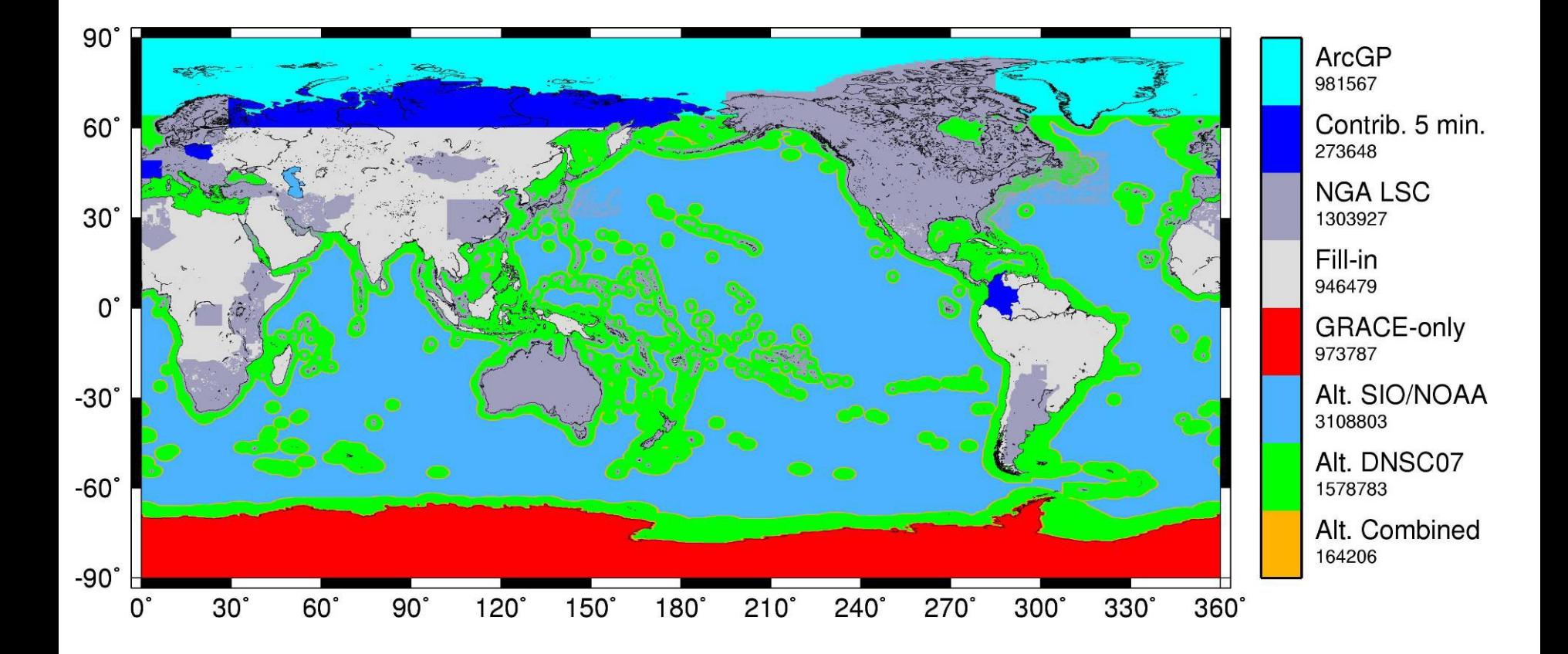

#### **EGM2008 nehézségi rendellenességek**

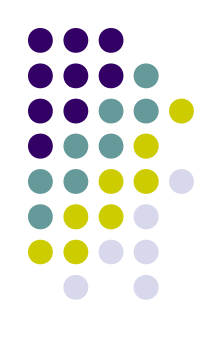

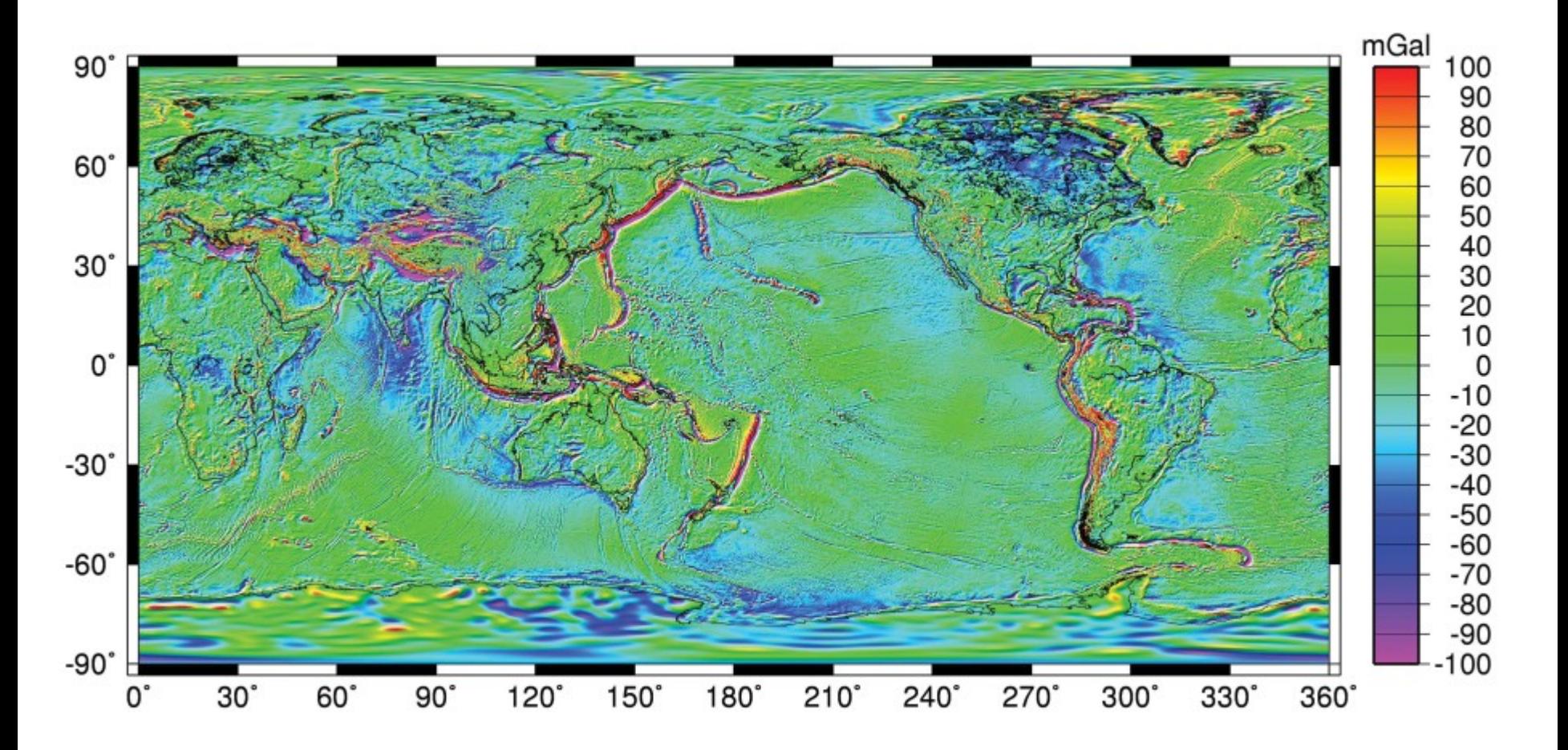

## **GGMplus nagyfelbontású nehézségi erőtér modell (Hirt)**

• 200 m-es felbontásban geoid, ξ, η, Δg (± 60°-os szélességig a kontinensekre)

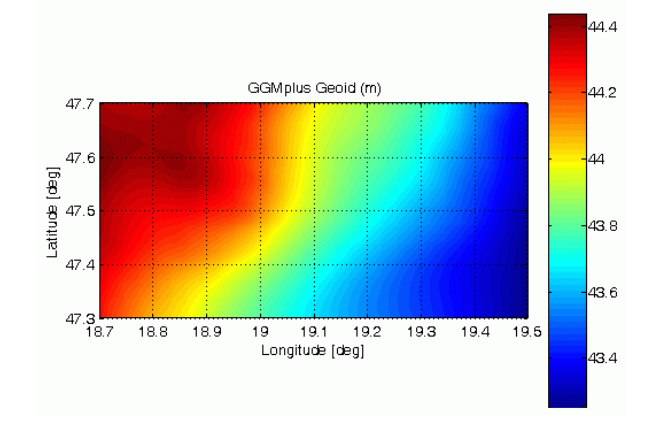

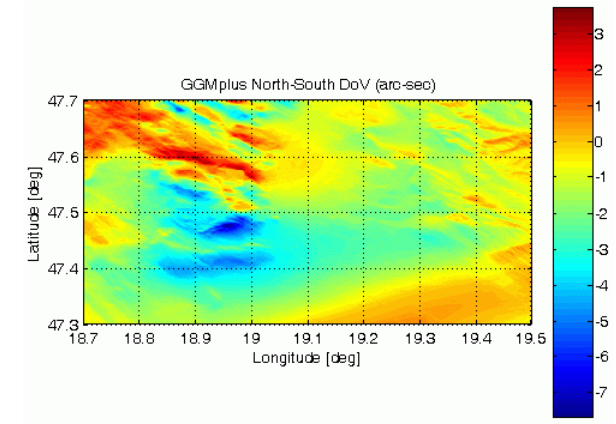

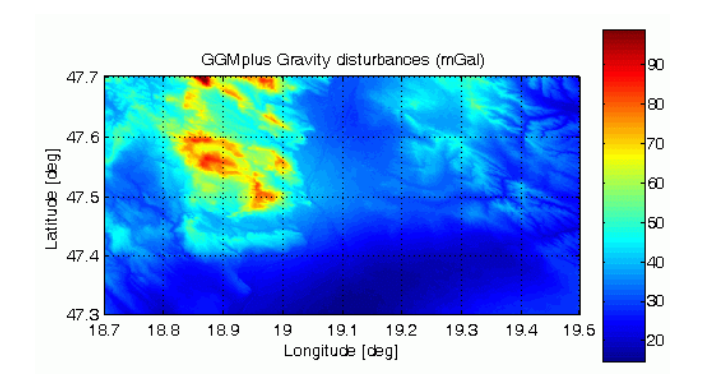

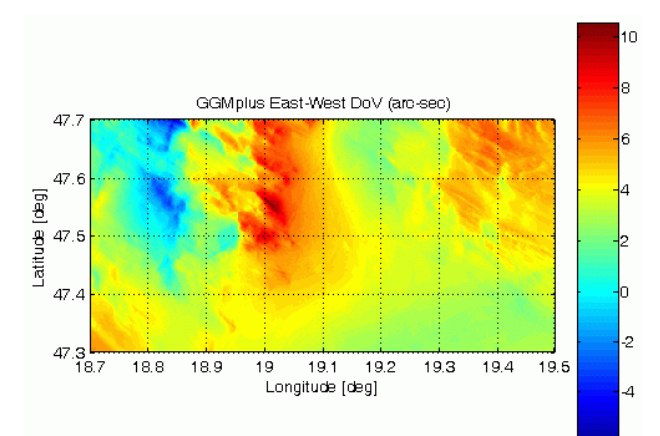

#### **Gyors és egyszerű EGM2008 geoidszámítás**

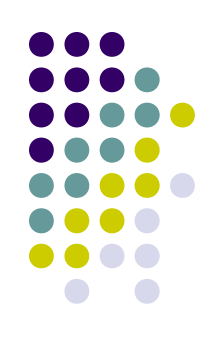

- AllTrans EGM2008 Calculator (Hans-Gerd Duenck-Kerst)
	- pontonkénti és rács számítás
	- különböző felbontású (10', 2.5', 1') input rács

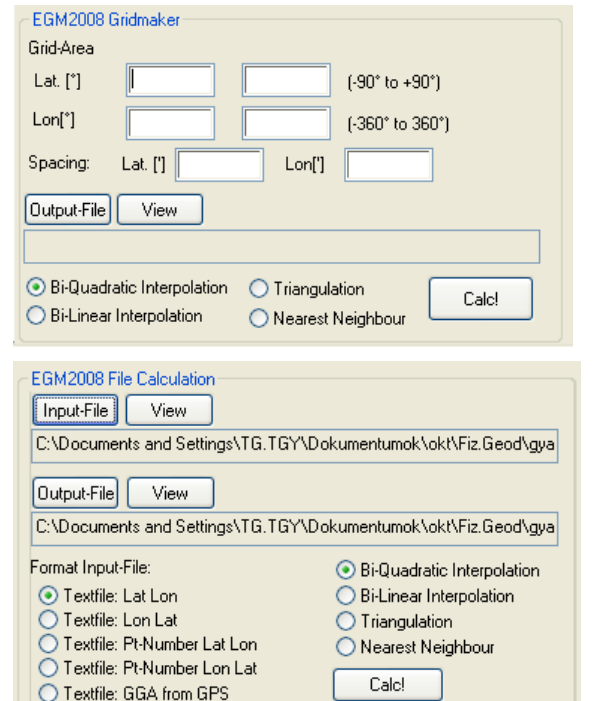

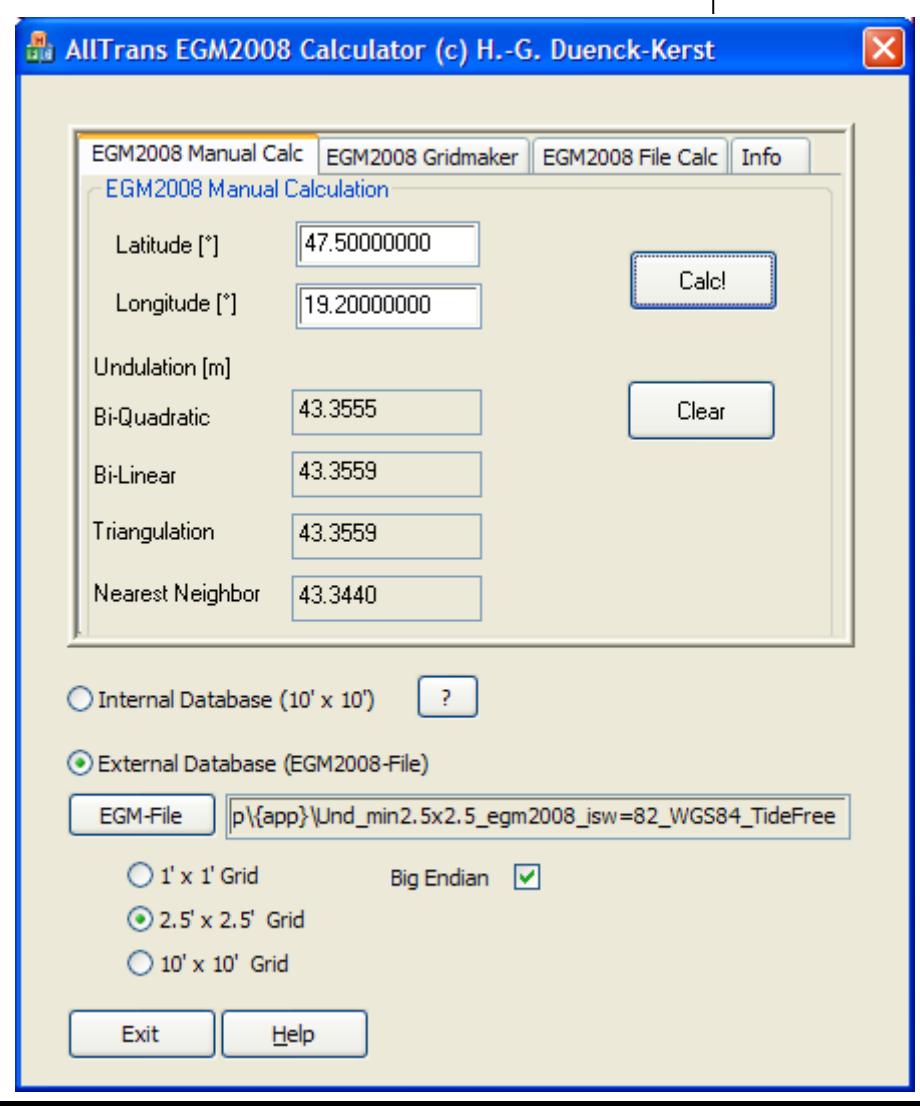

### **A számított EGM2008-as** geoidkép (1' x 1'-es rács)

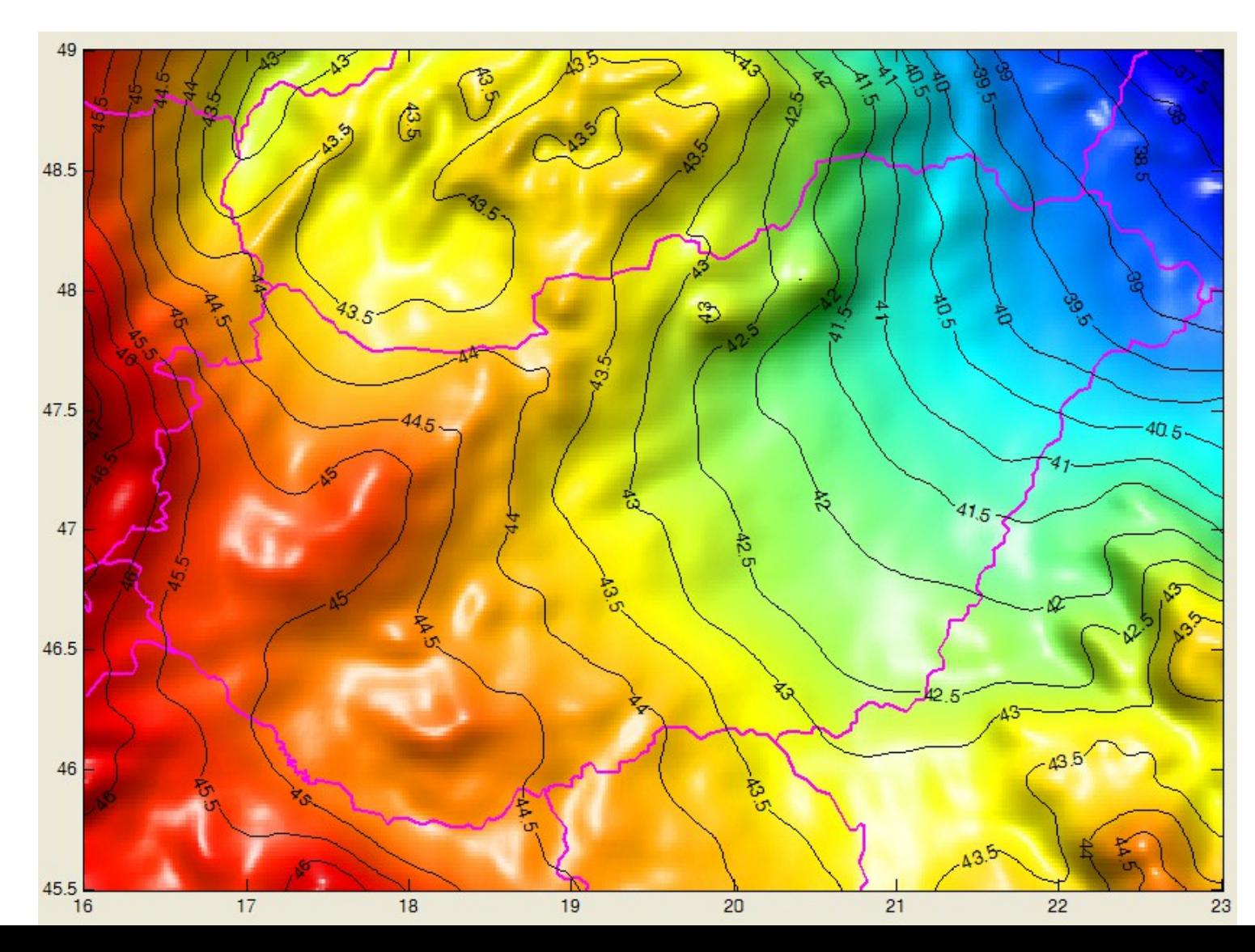

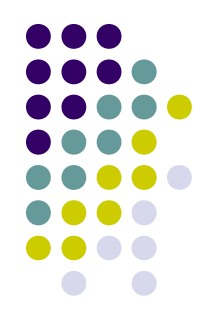

#### **Az EGM2008 modell illeszkedése 340 OGPSH pontban**

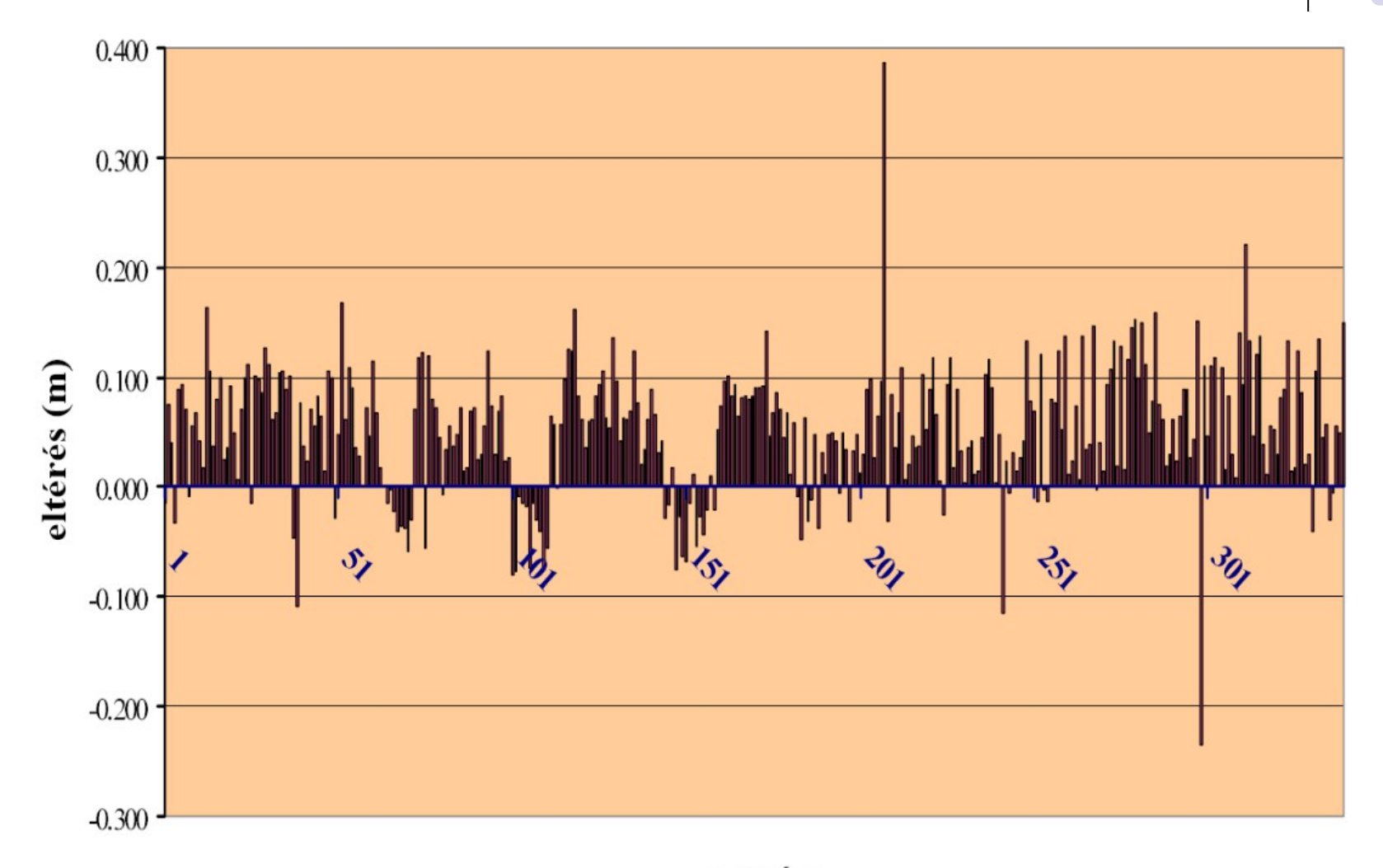

pontszám

#### **Az EGM2008 modell illeszkedése 340 OGPSH pontban**

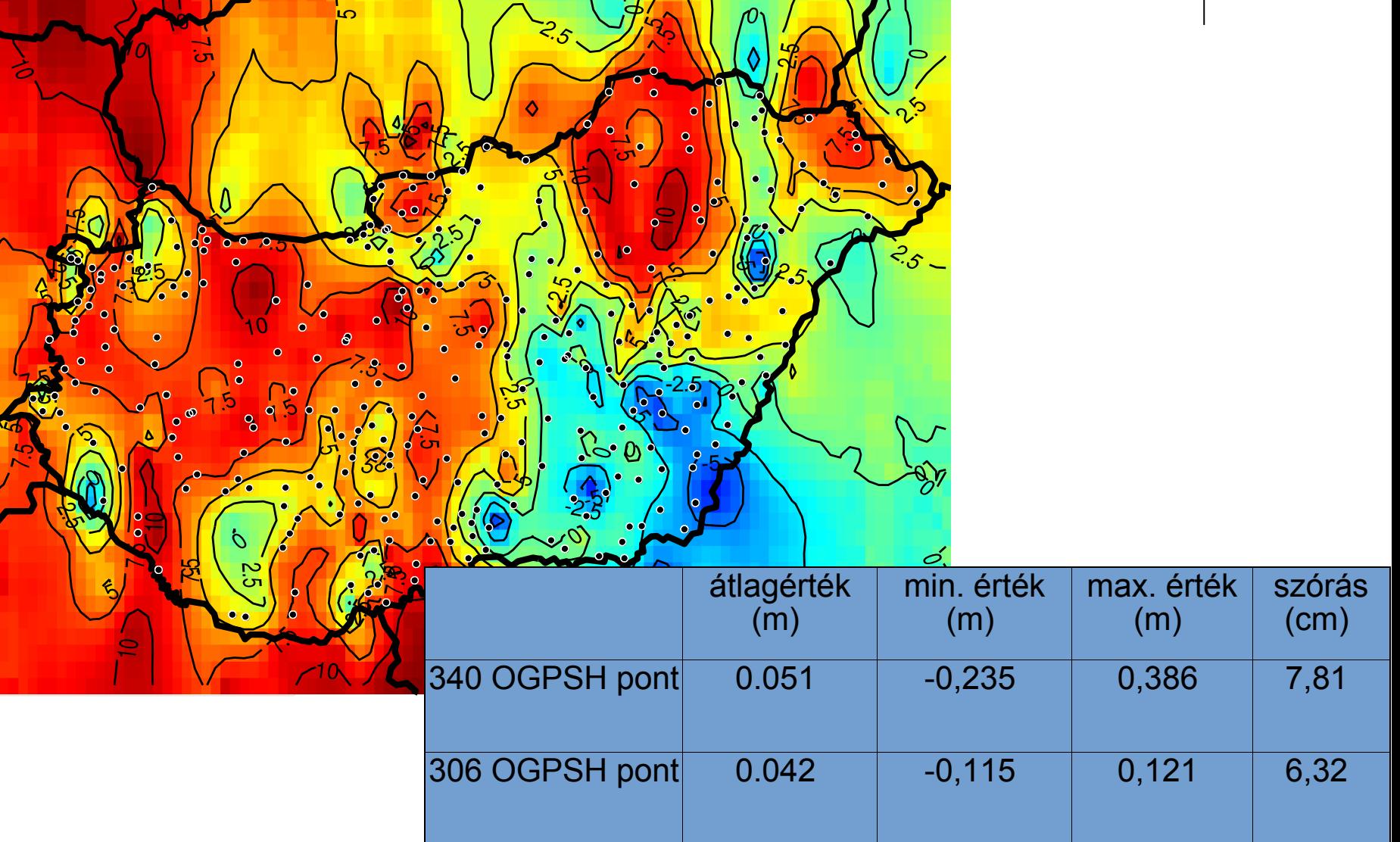

#### **Az EGM2008 modell illeszkedése 95 újonnan szintezett OGPSH pontban**

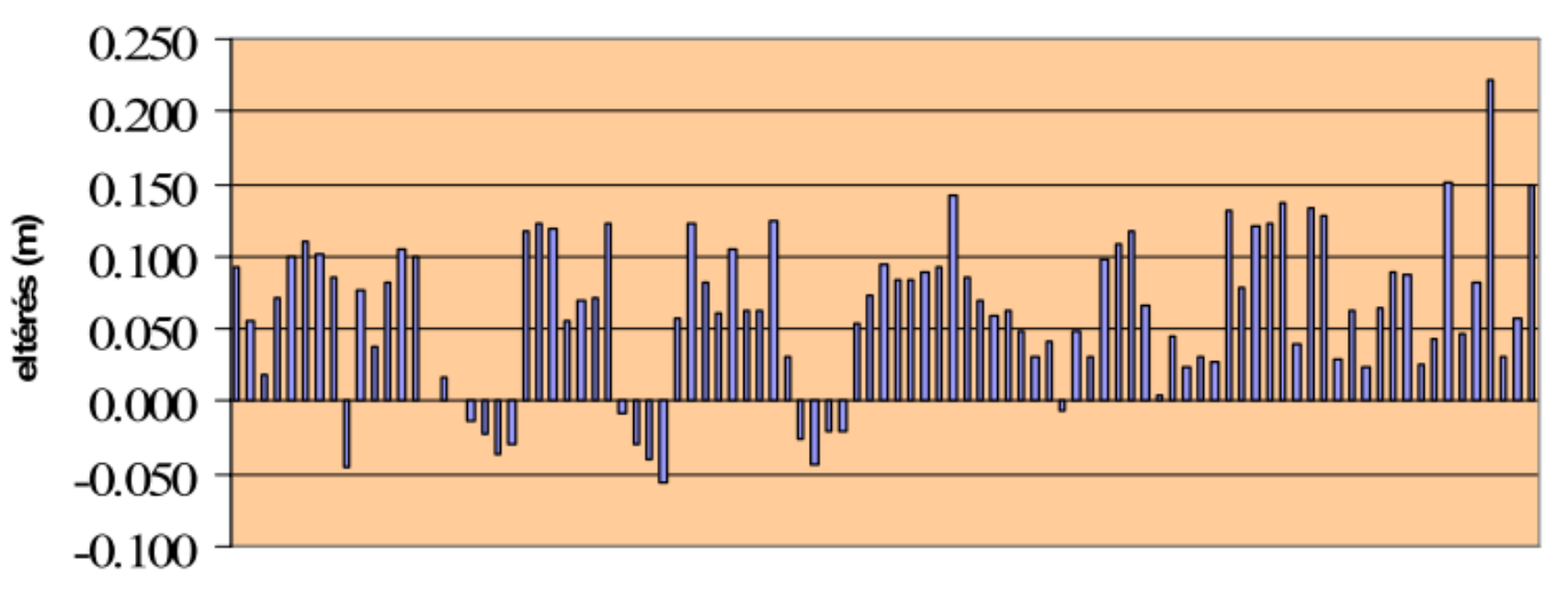

pontszám

#### **Az EGM2008 modell illeszkedése 95 OGPSH pontban**

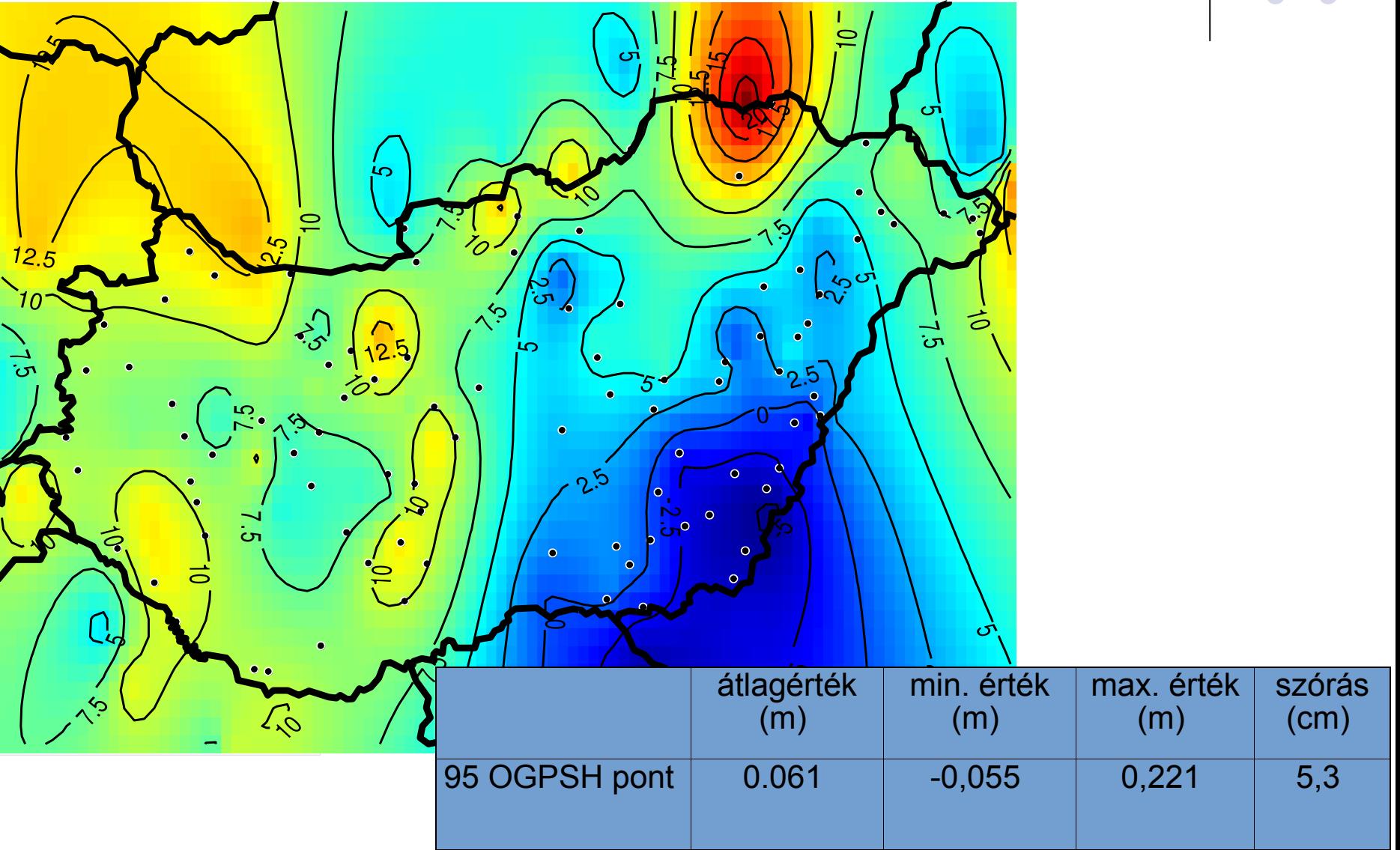

#### **A K-pontok magasságváltozása a KMO 1. és 2. mérése között**

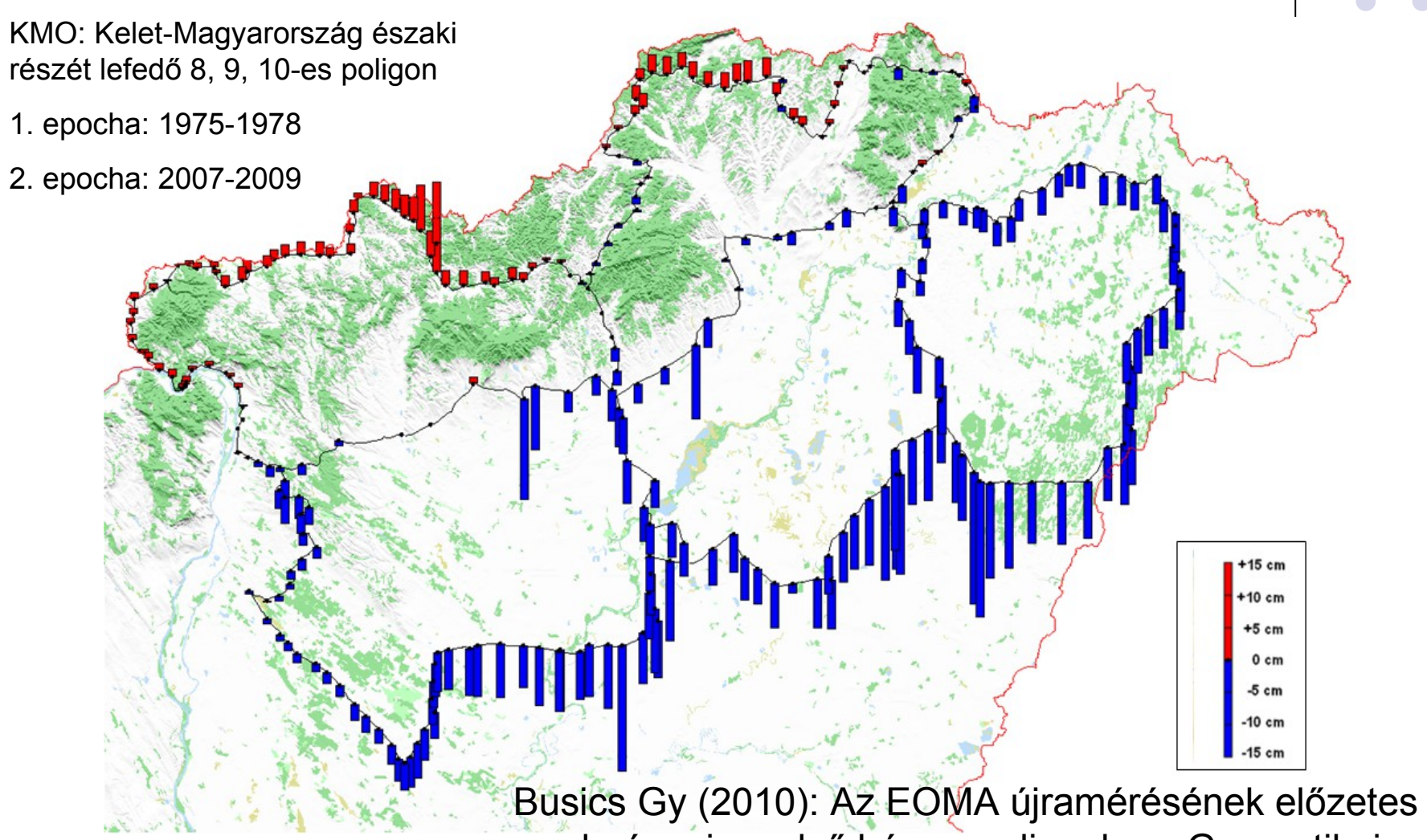

eredményei az első három poligonban. Geomatikai Közlemények XIII/2, 141-148. o.

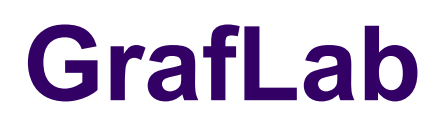

#### Matlab program, grafikus felülettel

#### **IAG Commission 2: Gravity Field**

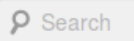

JWG 2.8: Modeling and Inversion of Gravity-Solid Earth Coupling (joint with Commission 3)

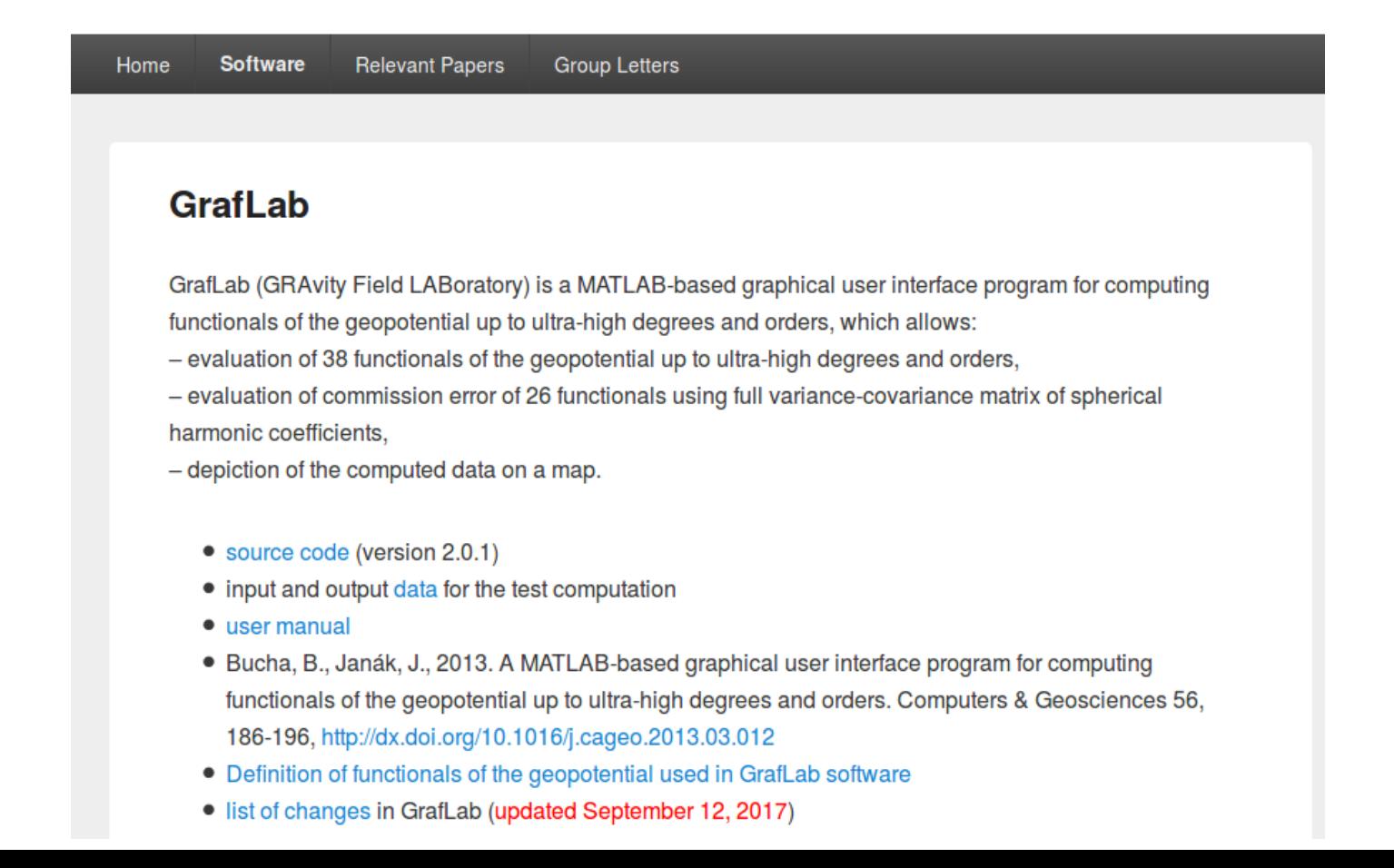

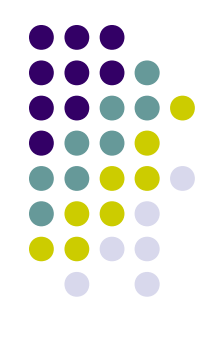

#### **isGrafLab**

#### Matlab program, grafikus felülettel

#### **IAG Commission 2: Gravity Field**

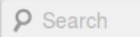

JWG 2.8: Modeling and Inversion of Gravity-Solid Earth Coupling (joint with Commission 3)

#### **Software Relevant Papers** Home **Group Letters**

#### **isGrafLab**

isGrafLab (Irregular Surface GRAvity Field LABoratory) is a modified version of GrafLab that allows accurate and fast computation of functionals of the geopotential on dense grids at irregular surfaces such as the Earth surface. isGrafLab employs the highly efficient lumped coefficients approach for the evaluations at regular surfaces (the sphere or the ellipsoid of revolution), and the Taylor series expansions to continue these functionals to the irregular surface. All the other options available in GrafLab, such as the employment of three different approaches to compute the fully normalized associated Legendre functions, the graphical user interface or the possibility to depict data on a map, are also available in the new software.

- source code (version 2.0.1)
- input and output data for the test computation
- user manual
- · Bucha, B., Janák, J., 2014. A MATLAB-based graphical user interface program for computing functionals of the geopotential up to ultra-high degrees and orders: Efficient computation at irregular surfaces. Computers & Geosciences 66, 219-227, http://dx.doi.org/10.1016/j.cageo.2014.02.005
- list of changes in isGrafLab (updated September 12, 2017)

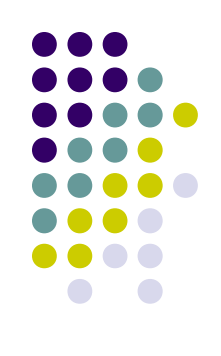

## **GMT (Generic Mapping Tools) és Mirone**

- felhasználóbarát grafikus felület a GMT-hez
	- http://w3.ualg.pt/~jluis/mirone/
	- további képességekkel is rendelkezik
		- sokféle rács adatformátumot képes kezelni:
			- GMT/Netcdf, SURFER 6/7, Encom, Arc/Info, ENVI raster, Erdas, ESRI, Geosoft, GeoTIFF, JPEG2000, ENVISAT, DTED, SRTM, USGS DEM, stb.
			- mentés pl. GoogleEarth .kmz fájlba
		- FFT spektrum, digitális szűrés, képfeldolgozási eljárások, georeferálás, rajzeszközök, lemeztektonika, szeizmológia (fészekmechanizmusok), cunami terjedés, rugalmas deformáció számítás, domborzatelemzés, vetületek, ....

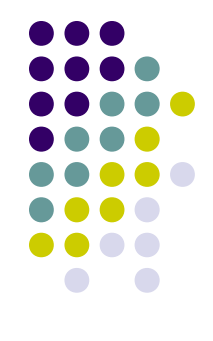

## **GMT - Generic Mapping Tools**

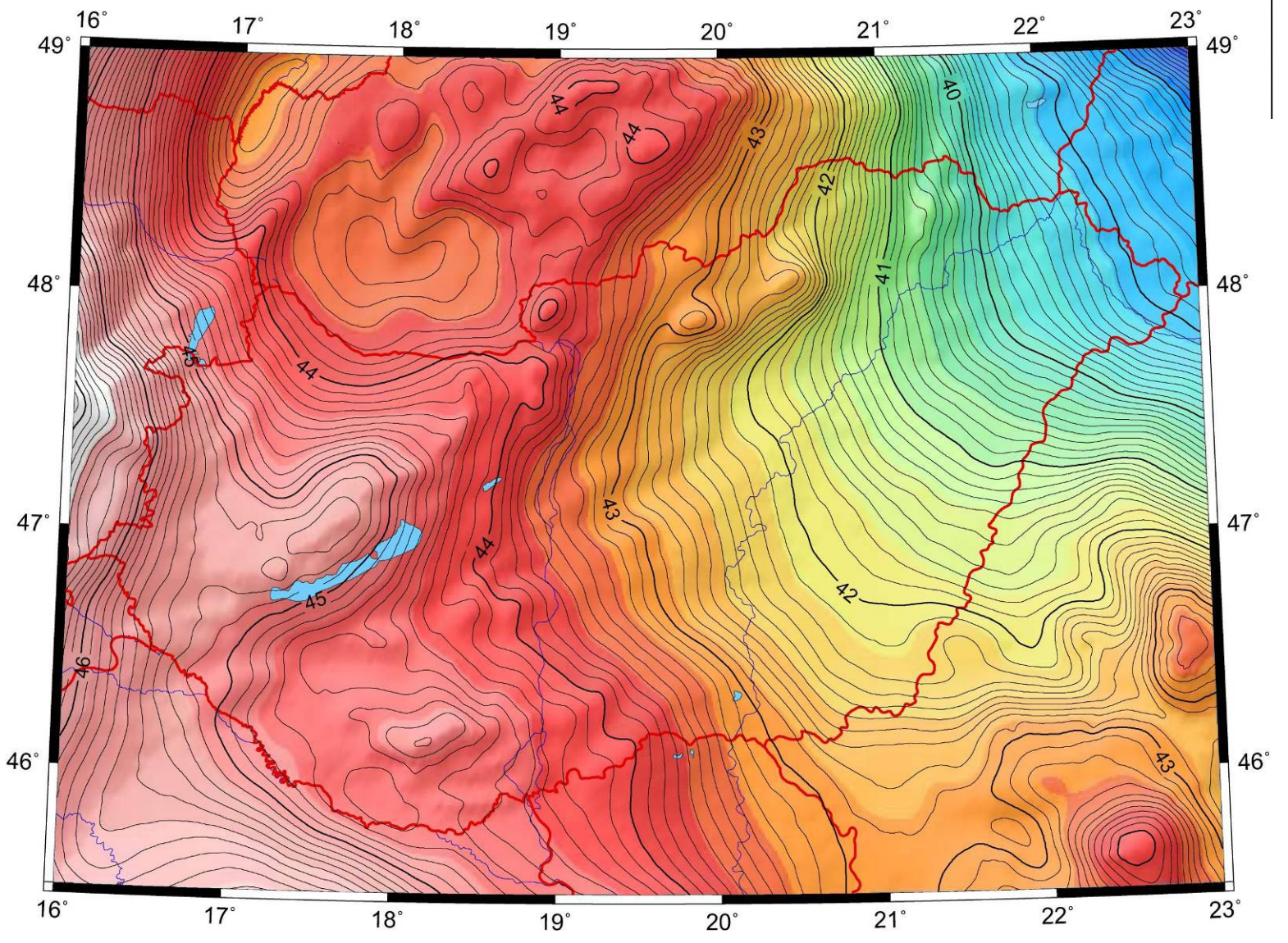

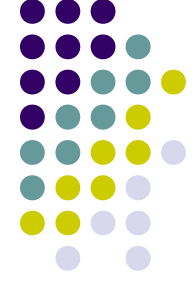

### **A Mirone munkafelülete**

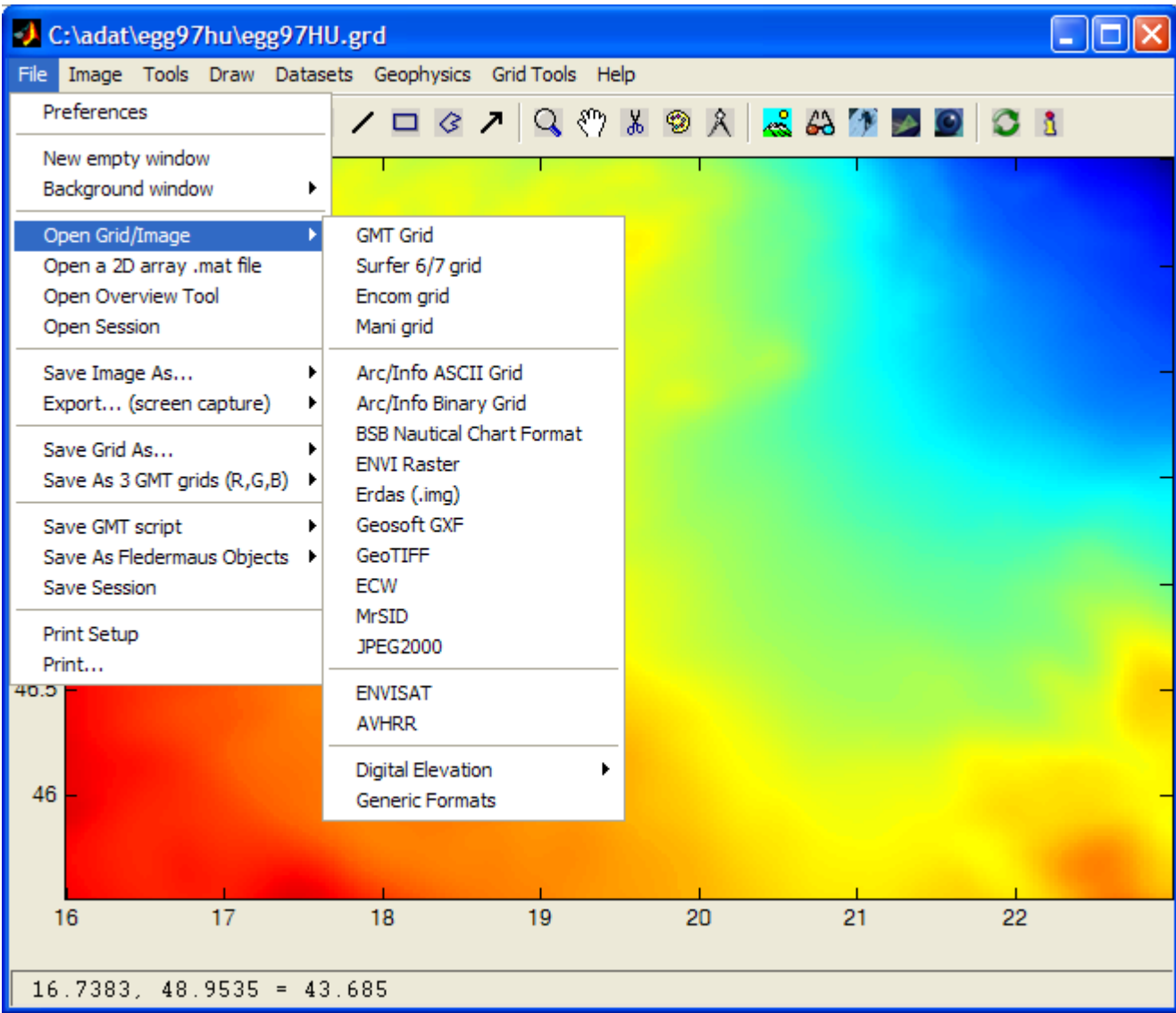

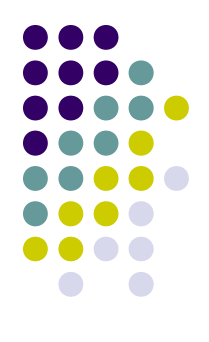

## **GRAVSOFT programrendszer**

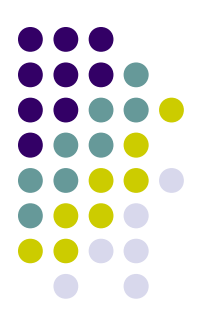

- 49 önálló FORTRAN nyelven írt program (1973-2012)
- Szerzői C.C. Tscherning, R. Forsberg, P. Knudsen (Dánia), D. Arabelos (Görögország)
	- adatok kezelése
	- interpoláció (pontbeli és rács)
	- gömbfüggvény sorfejtés
	- terepi korrekció számítása
	- Stokes integrál
	- spektrális eljárások
	- LKN kollokáció (gömbi és sík)
	- altiméteres mérések feldolgozása

## **GRAVSOFT programok Python grafikus felülete**

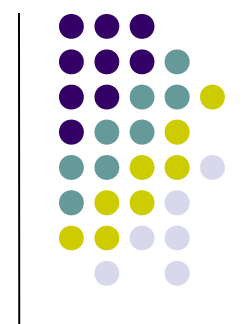

#### 25 önálló program grafikus felülete

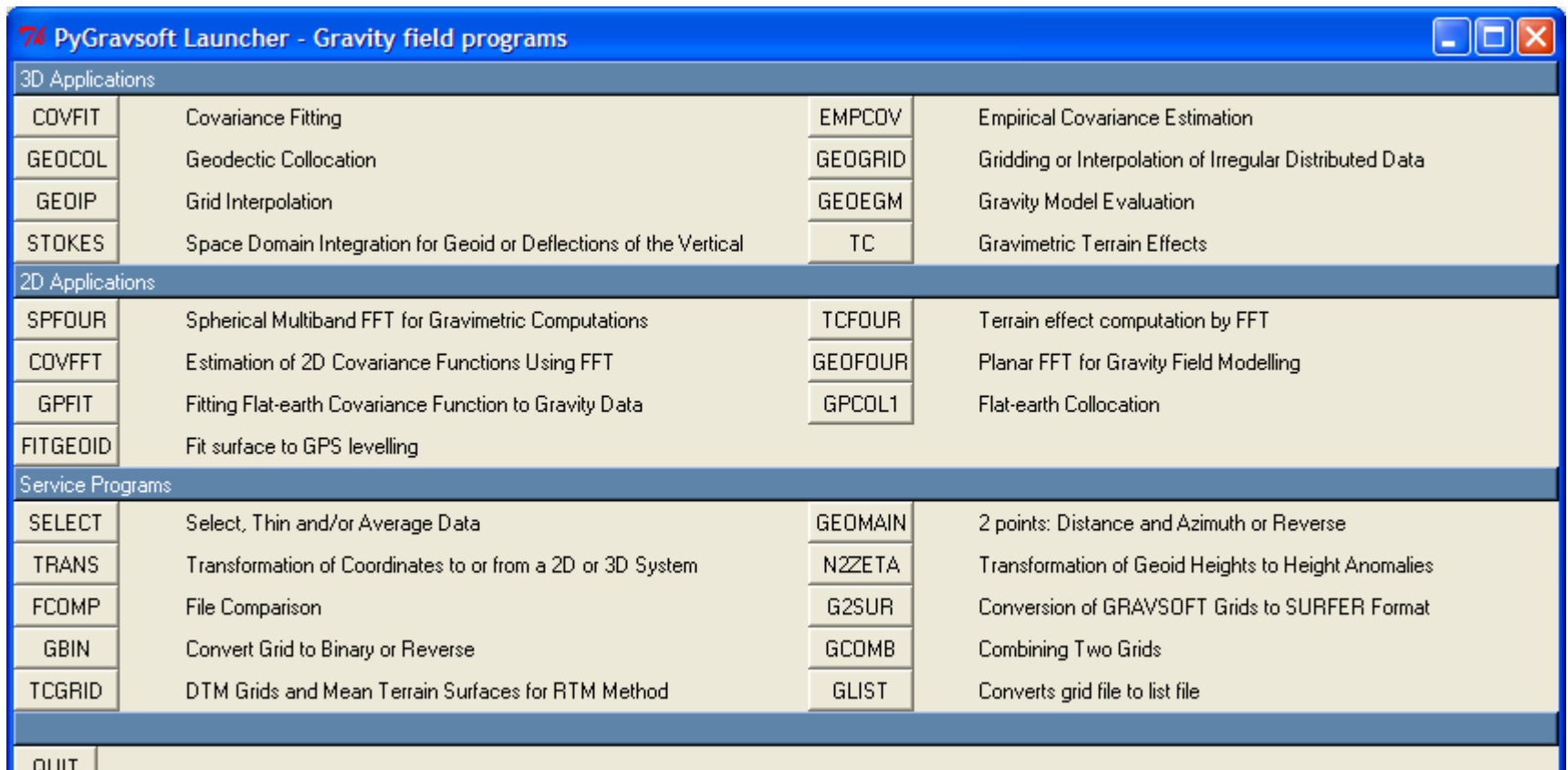

## **GEOEGM – gömbfüggvénysor számítási példa**

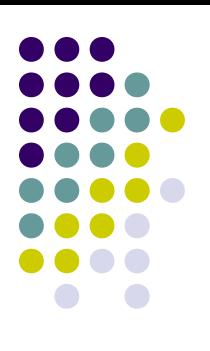

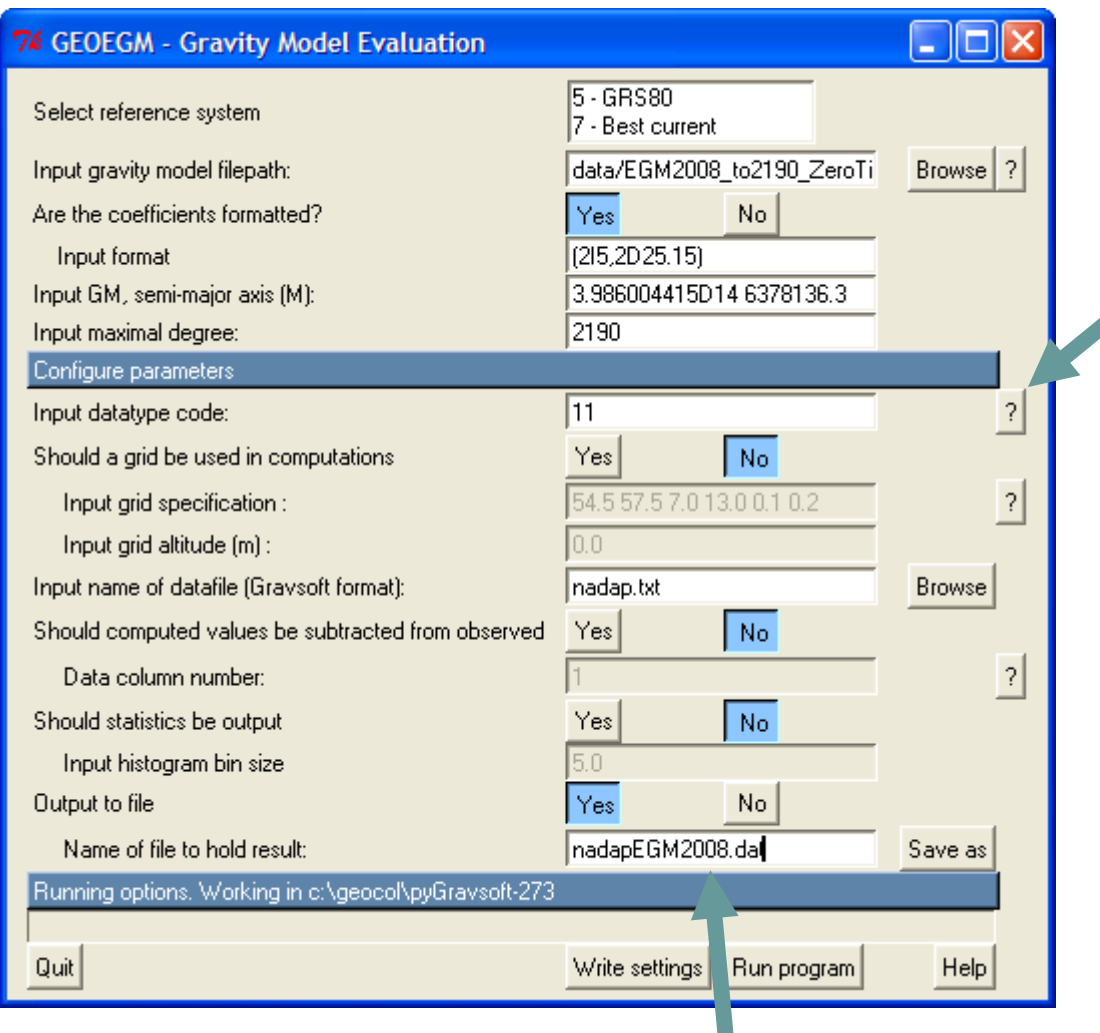

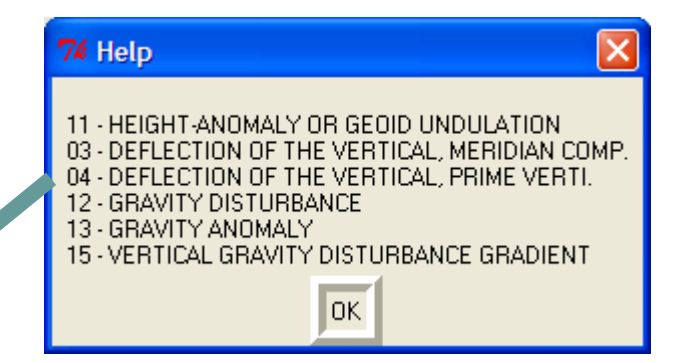

más adattípusok is lehetségesek, pl.:

 $22 - W_{\rm v}$  $24 - W_{xx}$  $37 - W_{zz}$ , W<sub>xz</sub>, W<sub>yz</sub>, 2W<sub>xy</sub>, W<sub>A</sub>

... stb.

eredmény: 1 47.255690 18.619251 234.6 43.4904

### **GEOEGM input állomány**

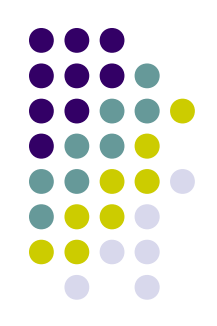

geoegm.inp (csak haladó felhasználóknak!)

```
f
f f t f f t f
5 - GRS80
EGM
3.986004415D14 6378136.3 0.0 2190 f f t f 
f 
(2I5,2D25.15)
data/EGM2008_to2190_ZeroTide
f f f f 
-1 2 3 3 4 0 0 11 -1 0.0 t f f f f f f f f t 
nadap.txt
25 
nadapEGM2008.dat
t
```
### **STOKES – Stokes integrál számítása**

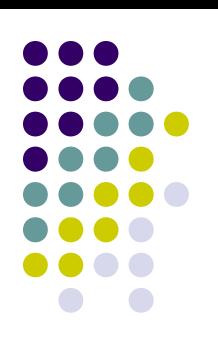

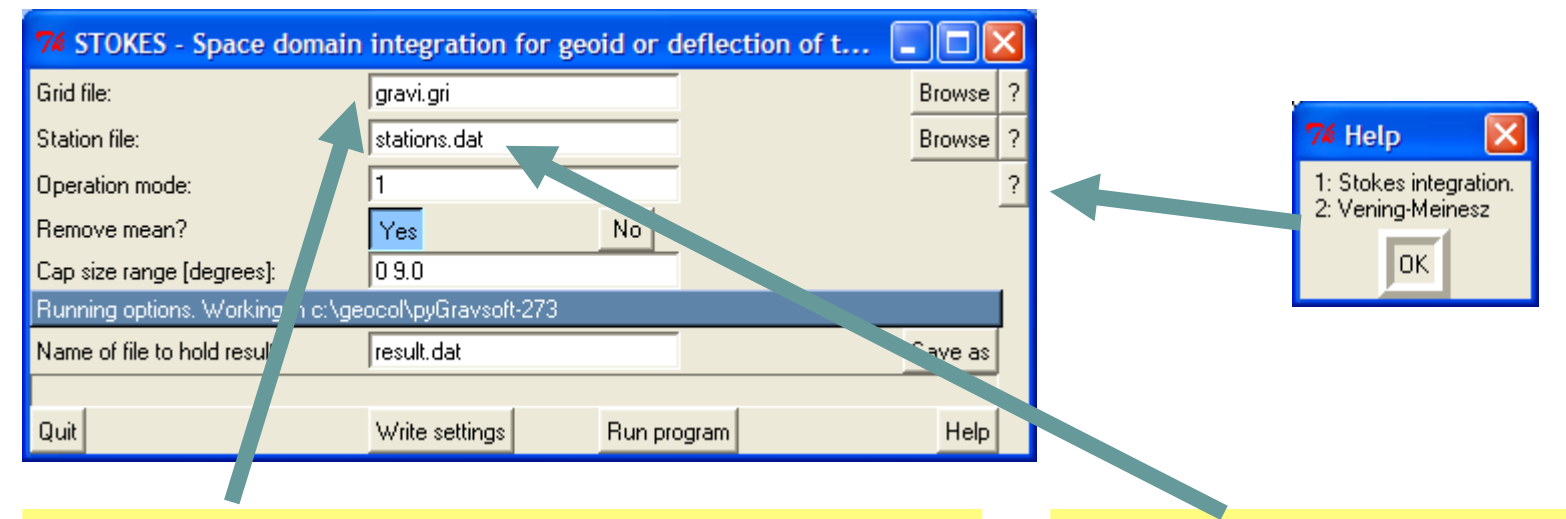

GRAVSOFT rács adatok formátuma fejléc:  $\phi_1$ ,  $\phi_2$ ,  $\lambda_1$ ,  $\lambda_2$ ,  $\Delta$ φ,  $\Delta$ λ

```
adatok (soronként É->D irányban)
d_{n1}, d_{n2}, .... d_{nm}
```
... ...

 $d_{11}$ ,  $d_{12}$ , ....  $d_{1m}$ 

GRAVSOFT pont adatok formátuma adatok (pontonként) id,  $φ$ ,  $λ$  (fok), h, adat1, adat2, ...

#### **GEOCOL – LKN kollokáció**

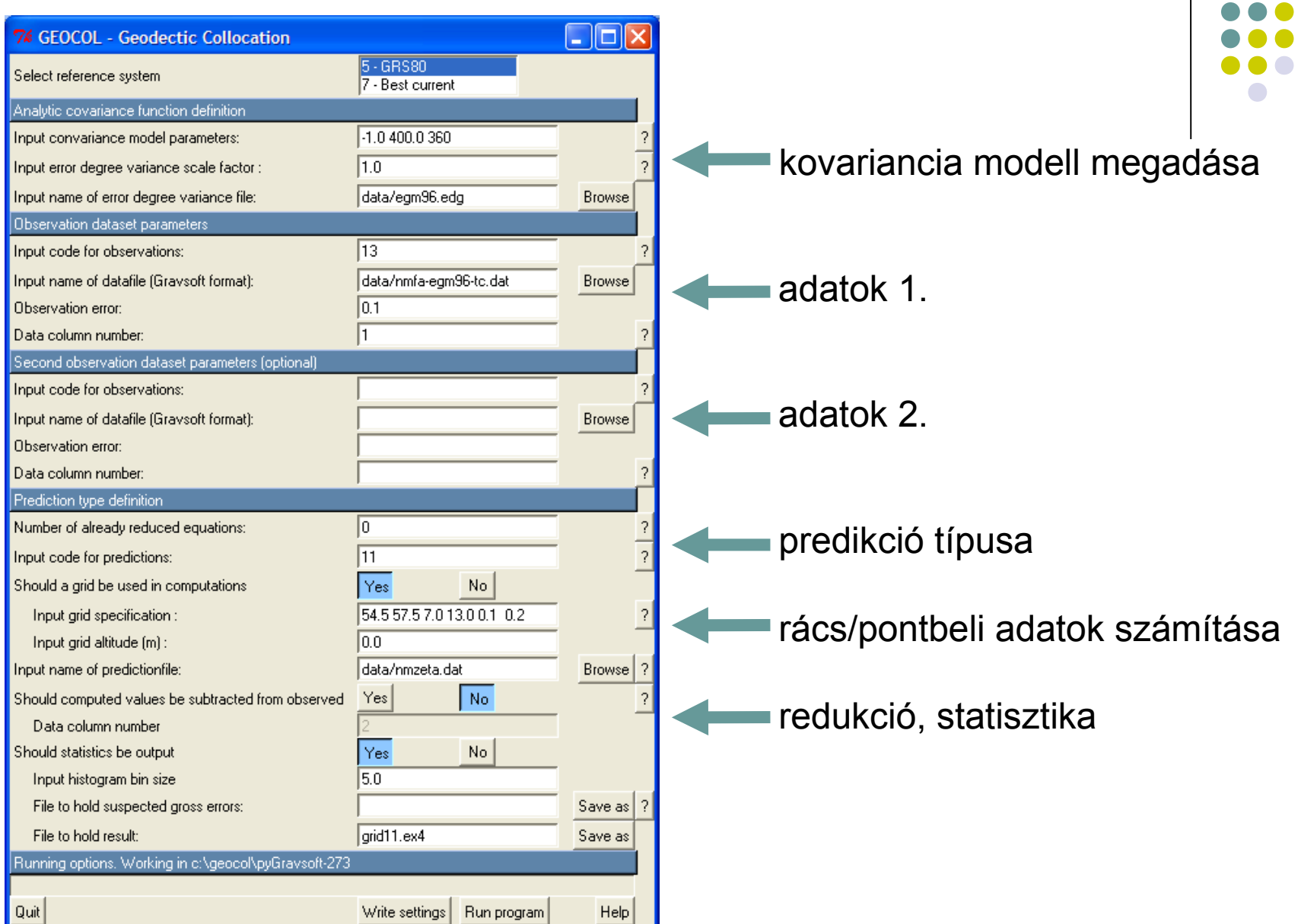

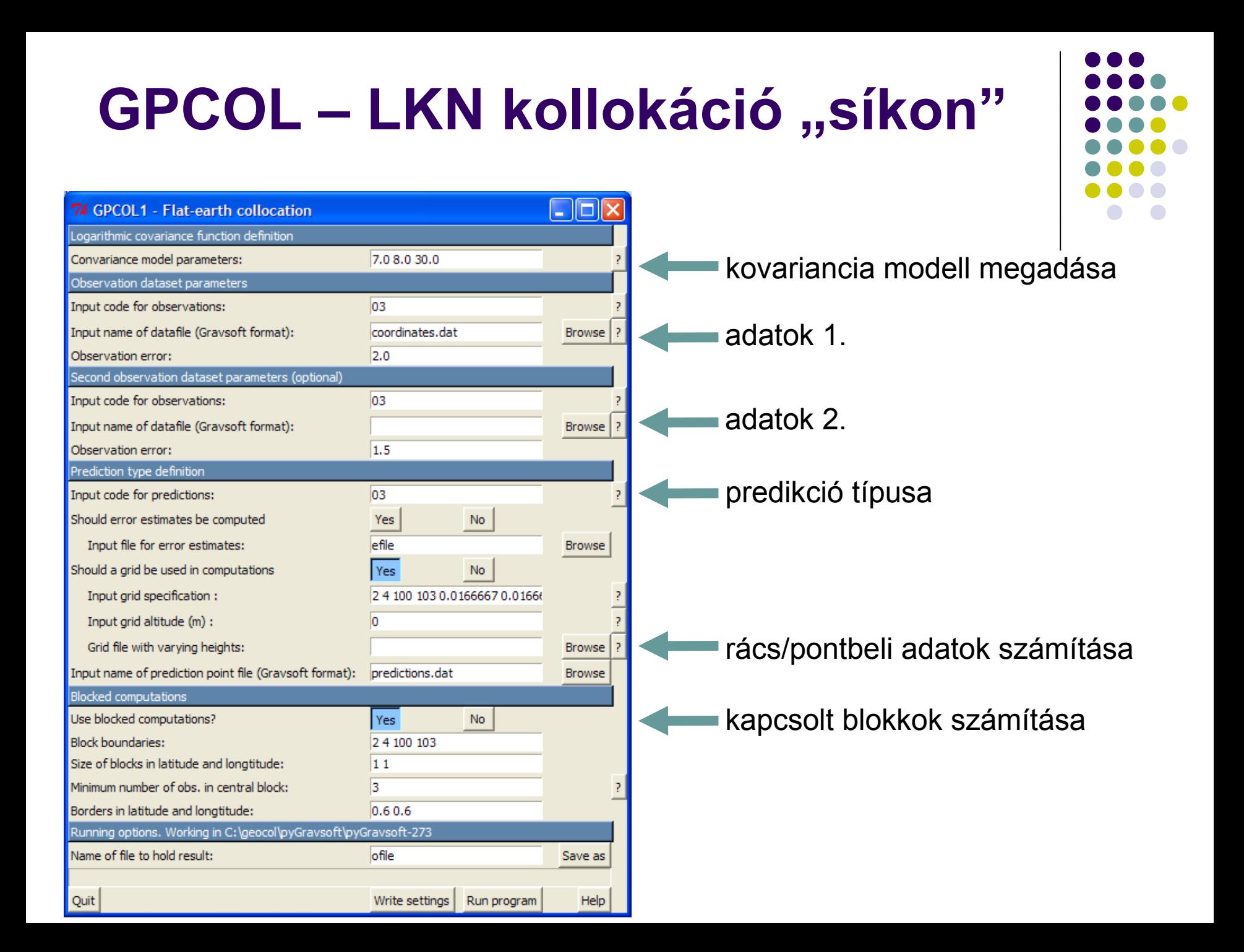

## **Egy példa: a HGTUB2000B geoidmeghatározás lépései**

- EGM96 geopotenciális modell (GRAVSOFT/harmexp):
	- geoidundulációk (egm96.n)
	- nehézségi rendellenességek (egm96.g)
- Faye anomáliákat redukáljuk
	- geopotenciális modellel (dgfreet.grd)
	- terepi korrekcióval
- Maradék geoidunduláció FFT-vel (FFTGEOID)
	- Indirekt hatás hozzáadása
	- EGM96 geoidundulációk hozzáadása

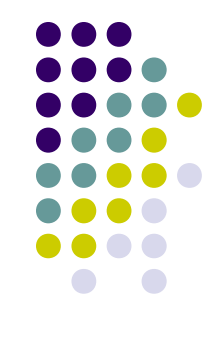

#### EGM96 geoidundulációk (m)

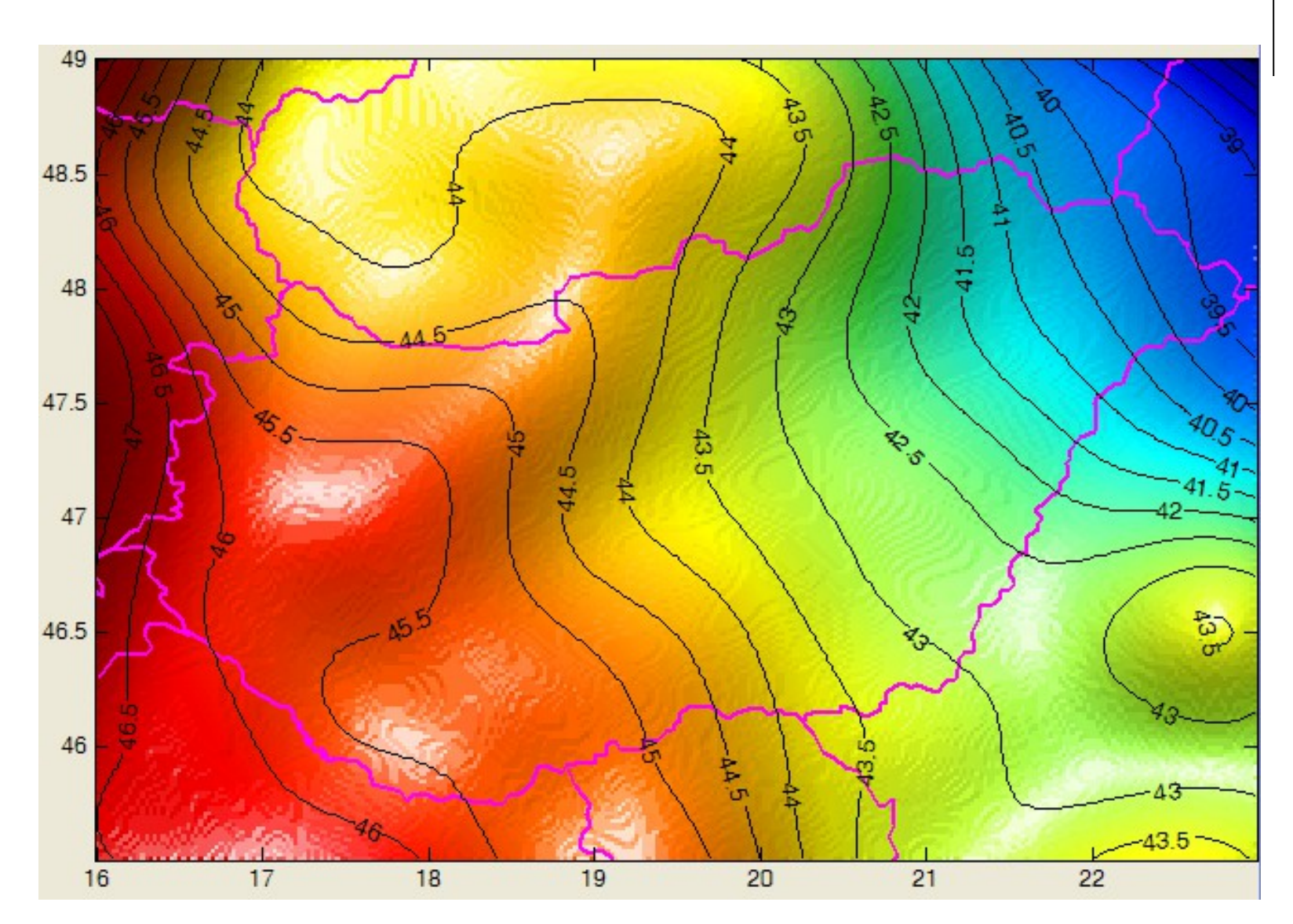

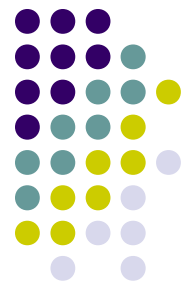

#### **EGM96 nehézségi rendellenességek (mGal)**

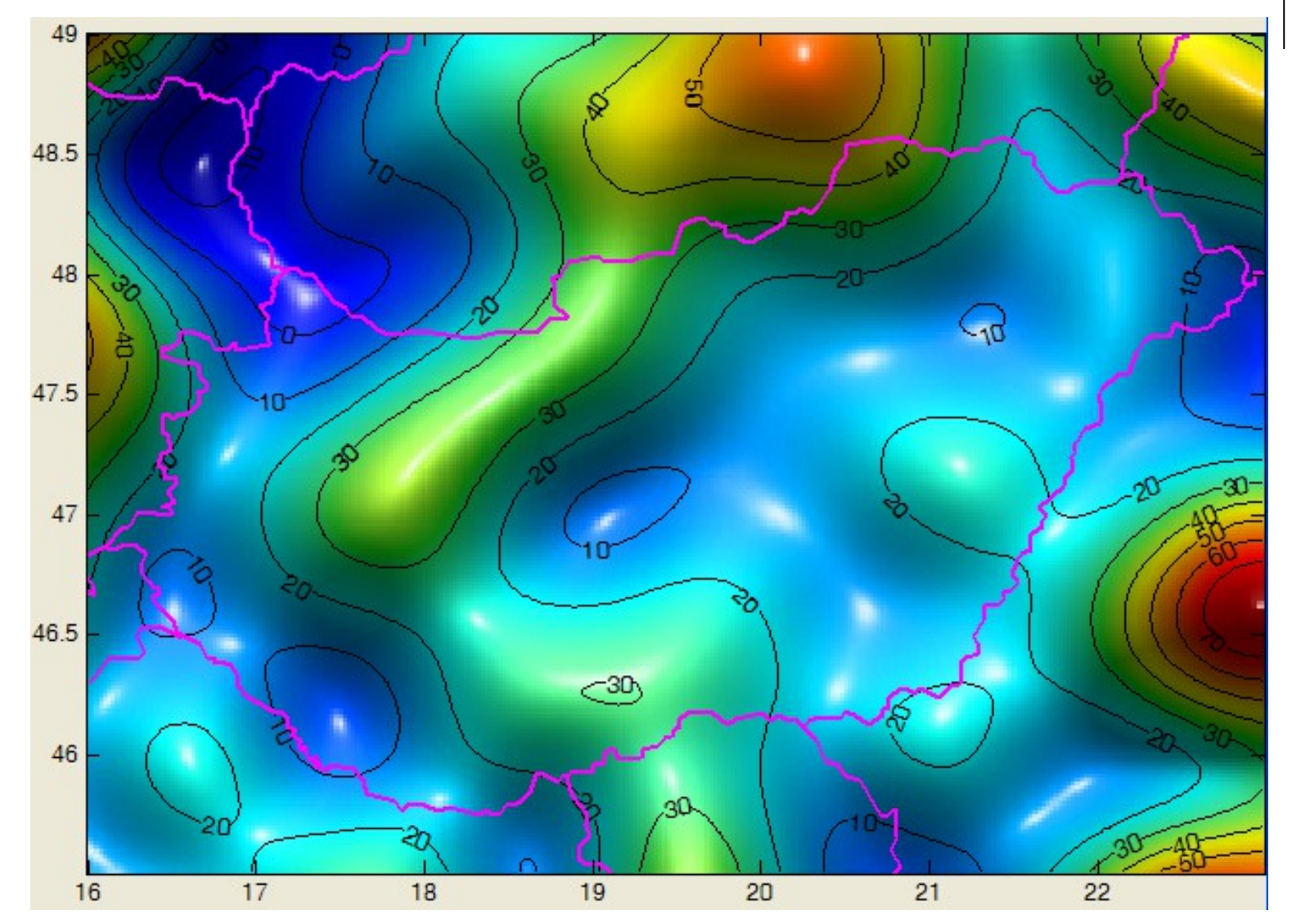

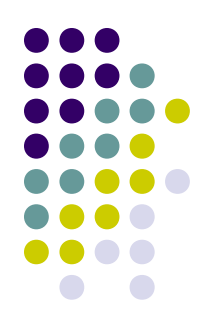

#### **Faye nehézségi rendellenességek (mGal)**

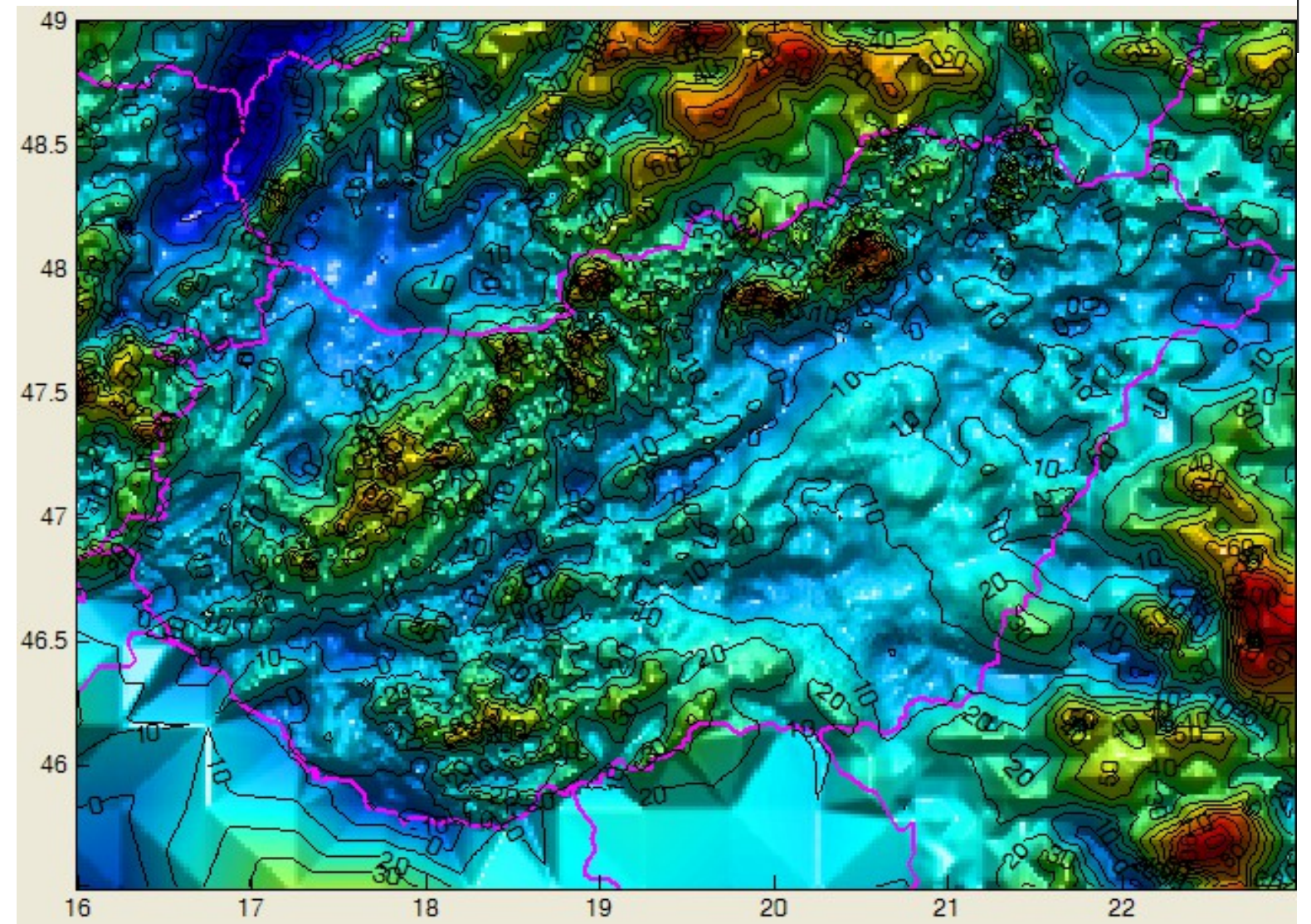

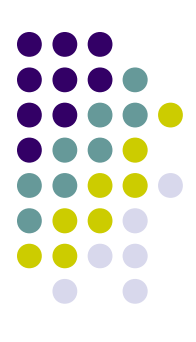

#### **EGM96 redukált Faye nehézségi rendellenességek (mGal)**

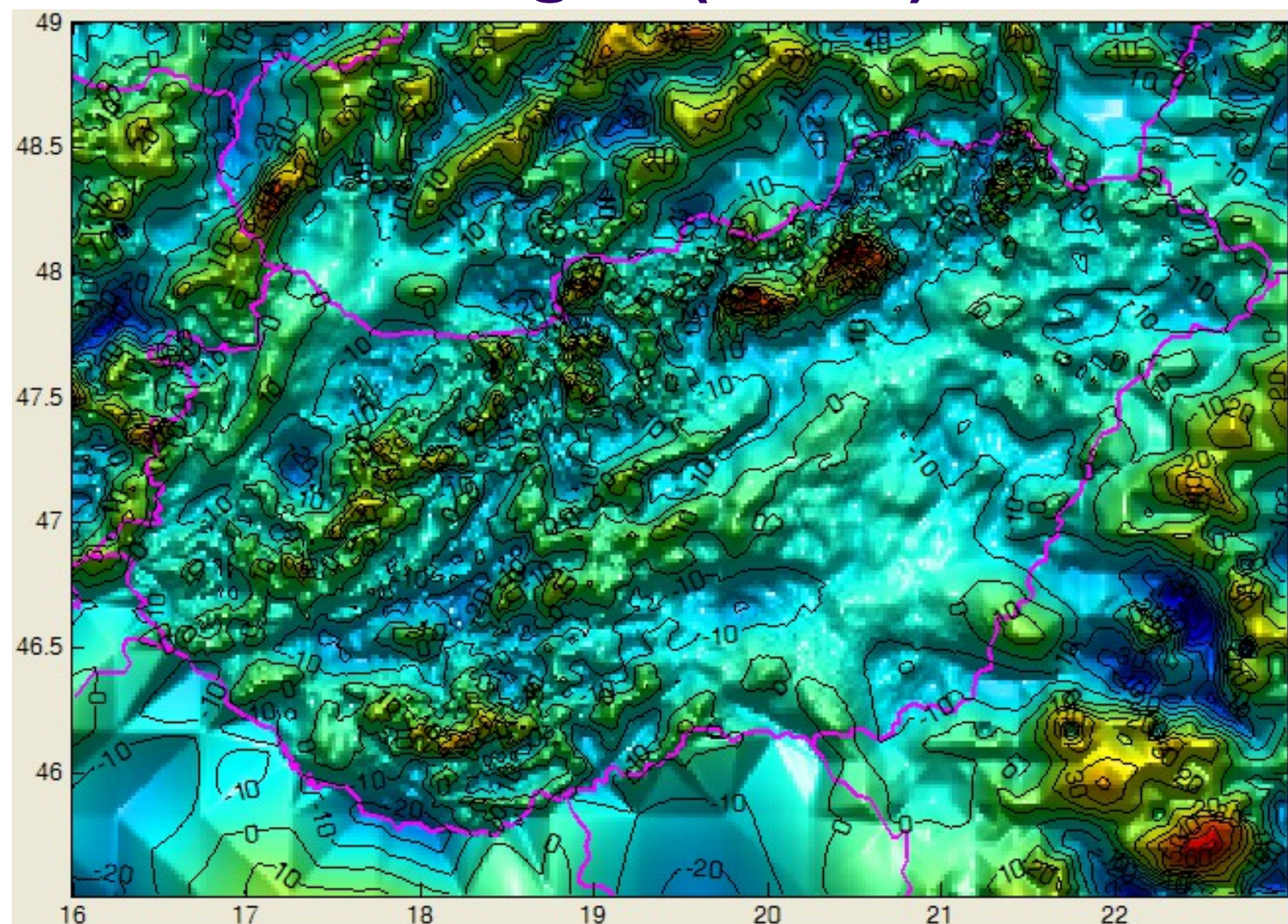

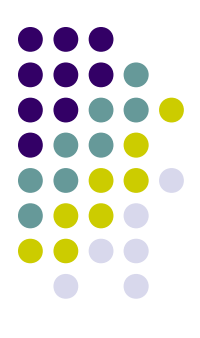

#### **Terepi korrekciók (mGal)**

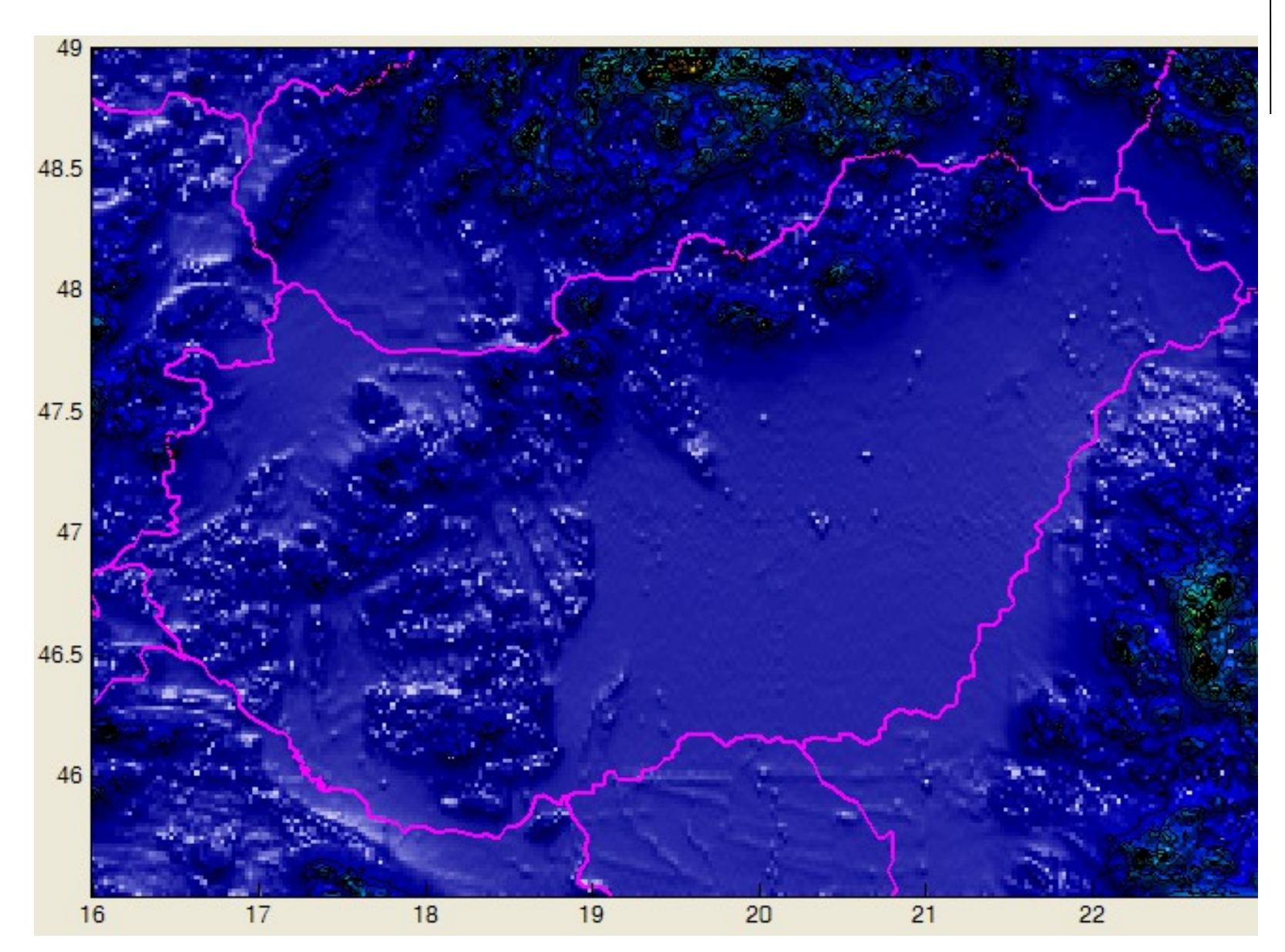

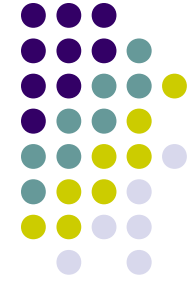

## **Terepi korrekciókkal redukált Δg (mGal)**

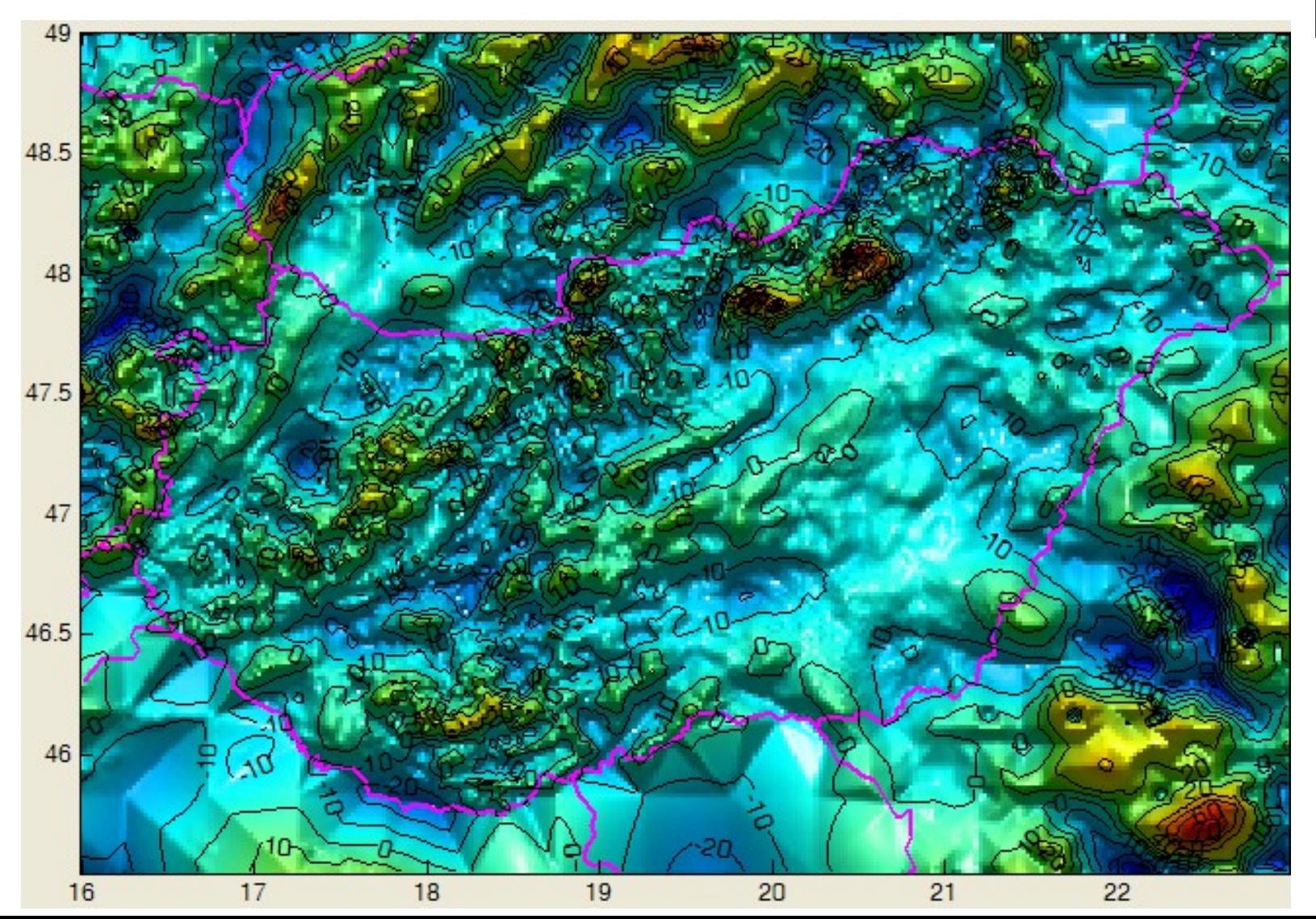

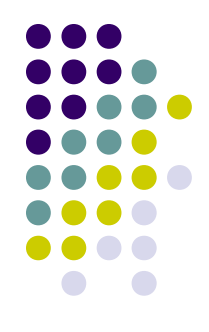

### **FFTGEOID (YeCai Li, 1994)**

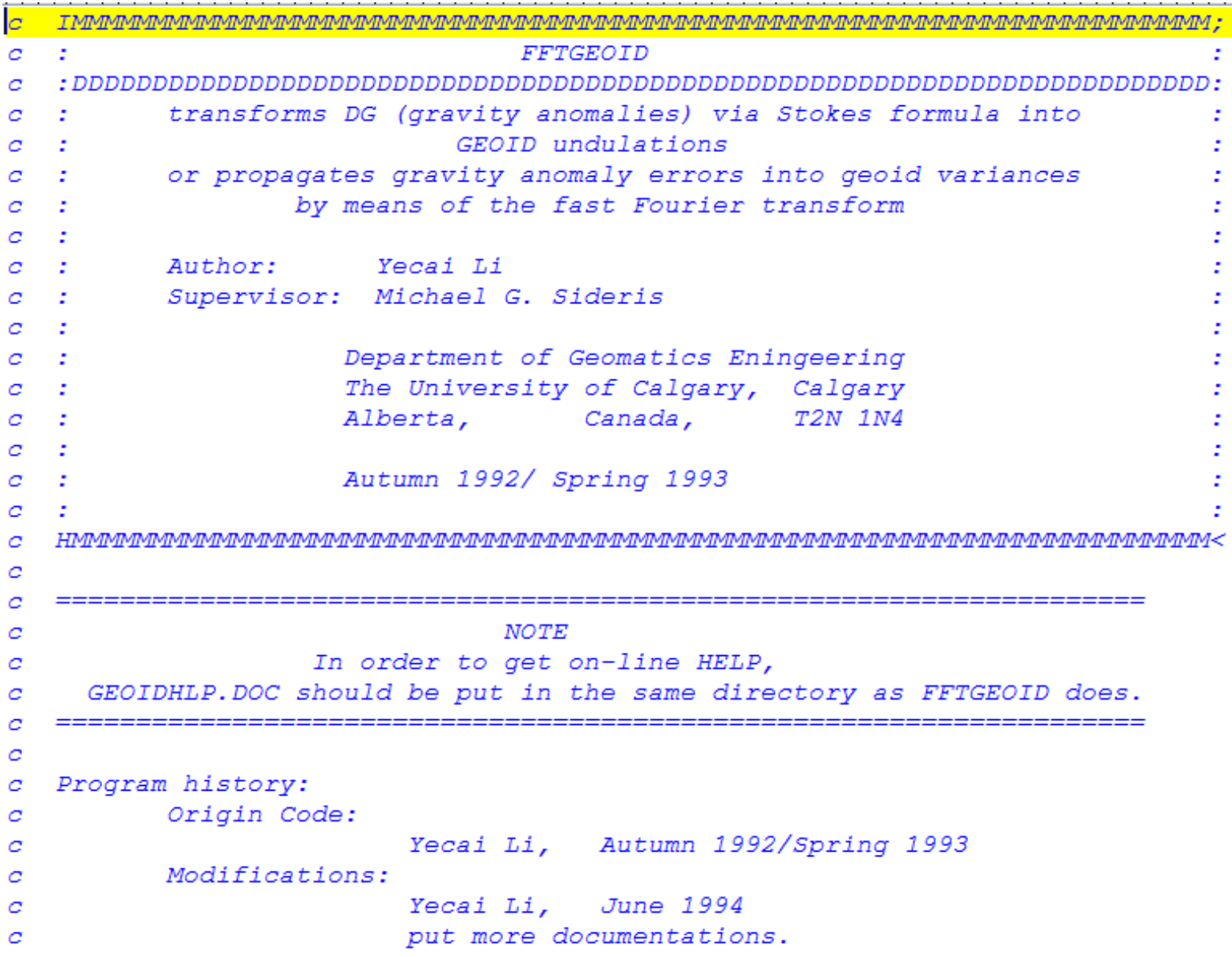

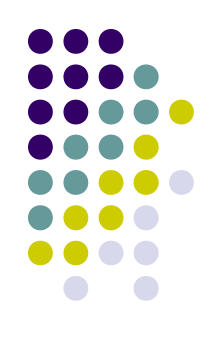

erialisti<br>1990-luvullar

## Maradék geoidunduláció FFT-vel (m) - FFTGEOID (Y. Li)

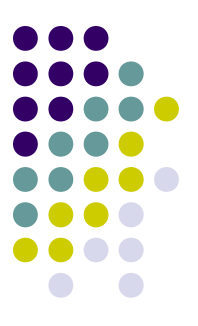

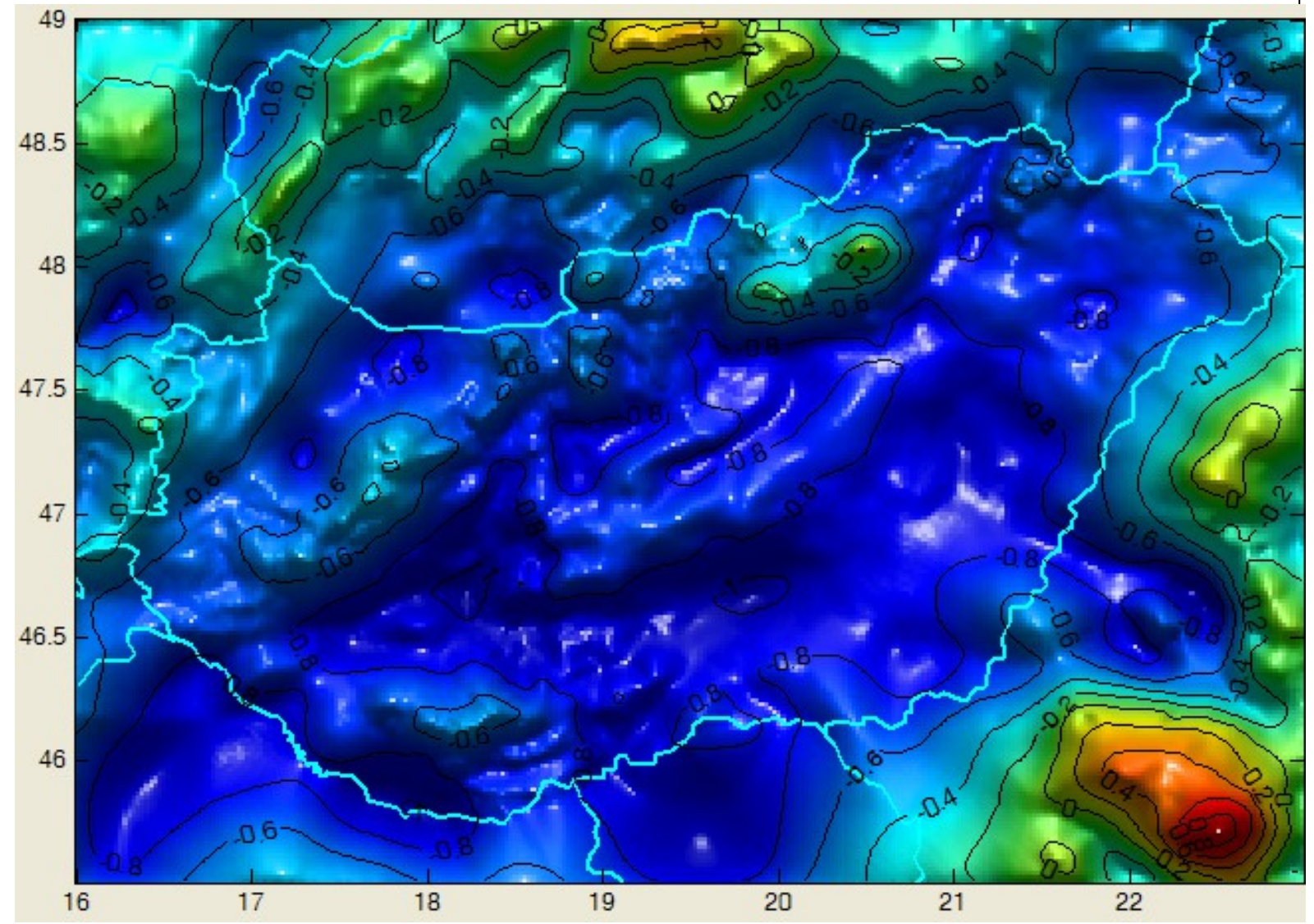

### Maradék geoidunduláció FFT-vel (m) - GEOFOUR

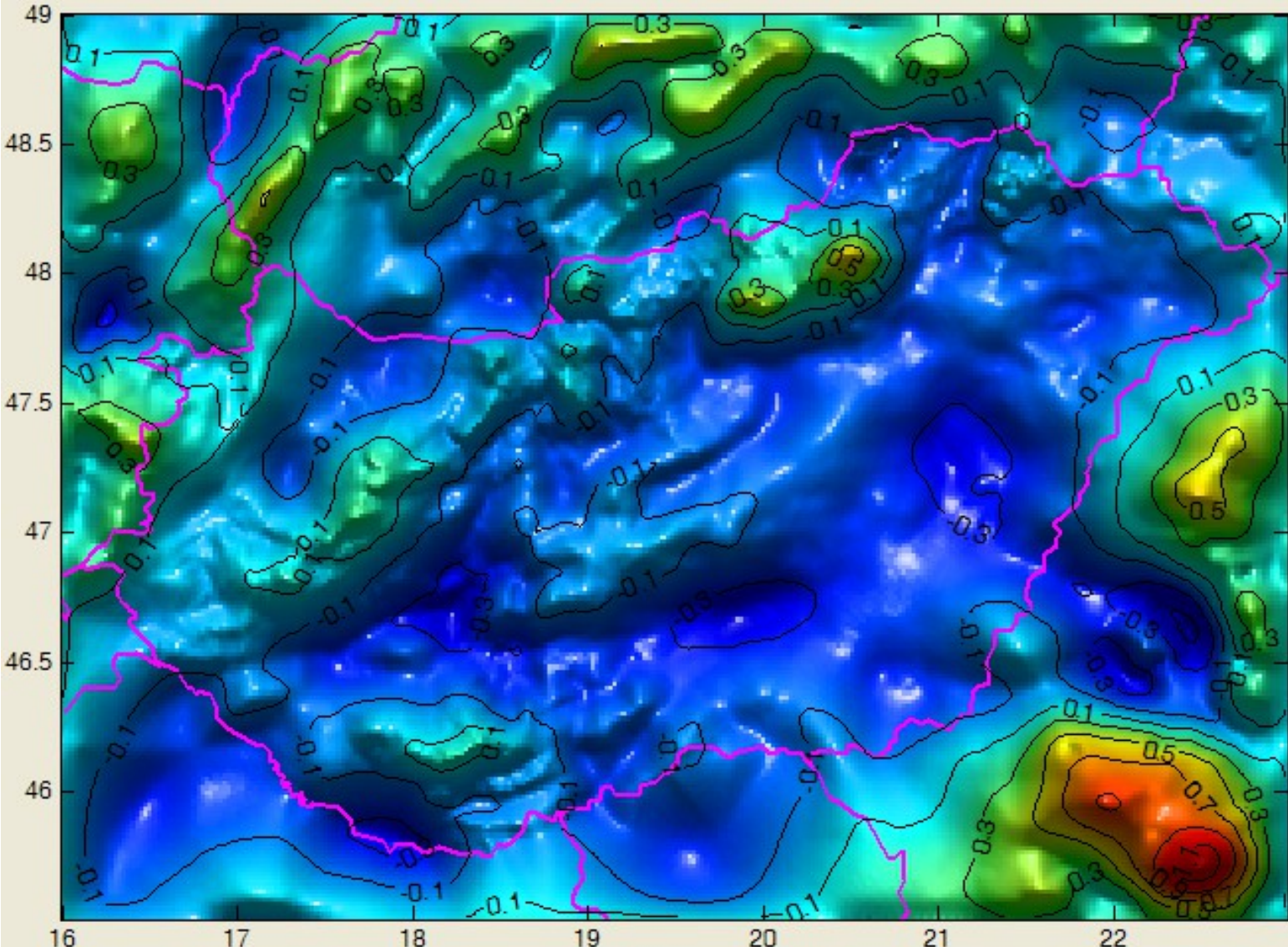

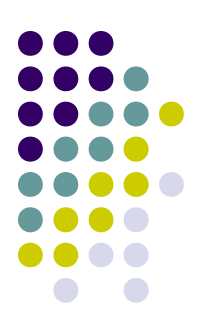

#### **Maradék geoidundulációk különbsége (m) a két programmal**

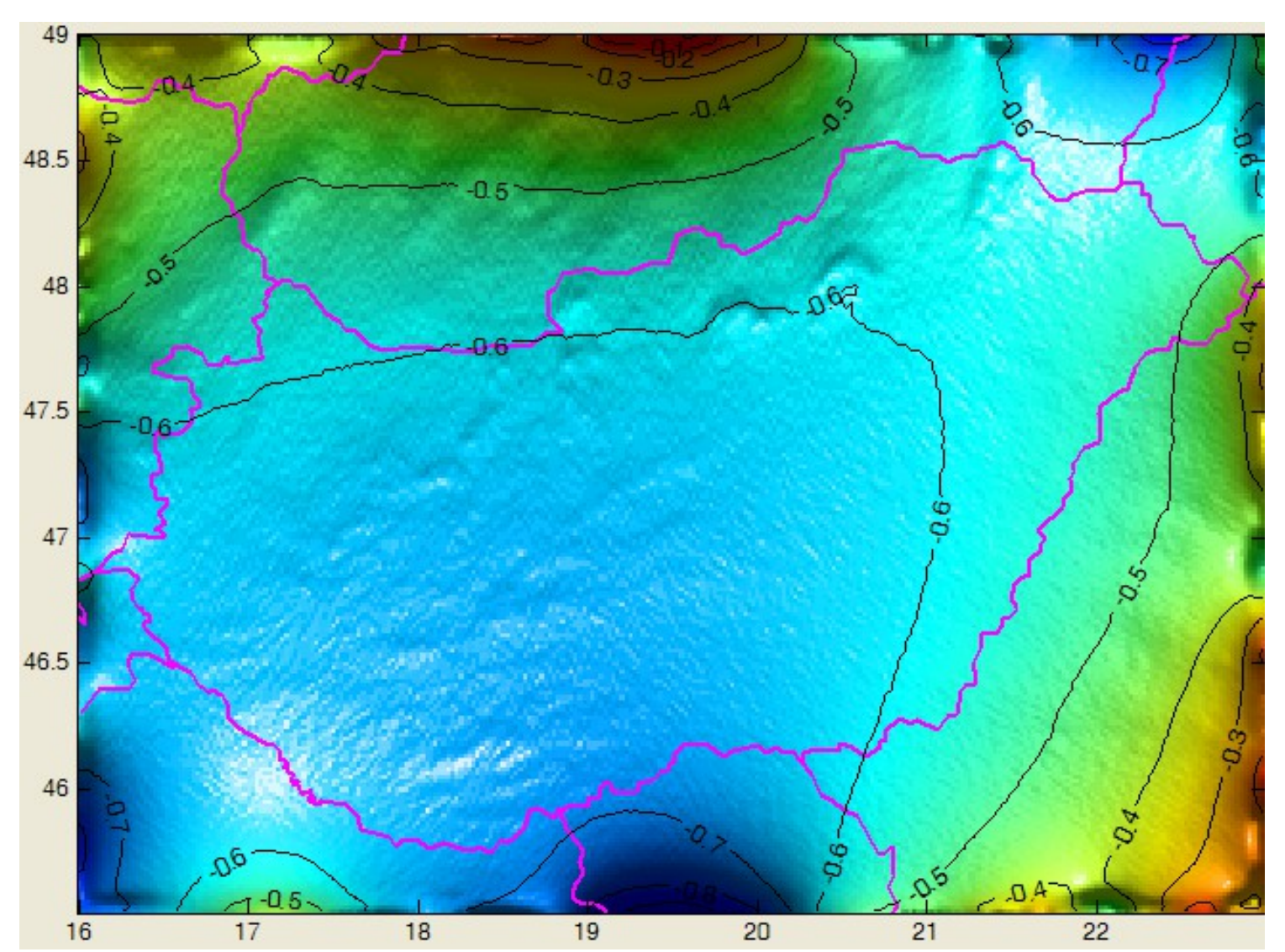

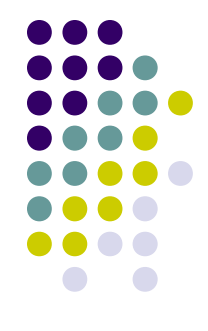

#### **Az eltérések oka**

- A GEOFOUR program nem bővíti ki a nehézségi rendellenességek tömbjét 50% zérussal az ún. körkonvolúció elkerülésére
	- a széleken az adatok "összefolynak"
	- a számított geoidmagasságok torzulnak

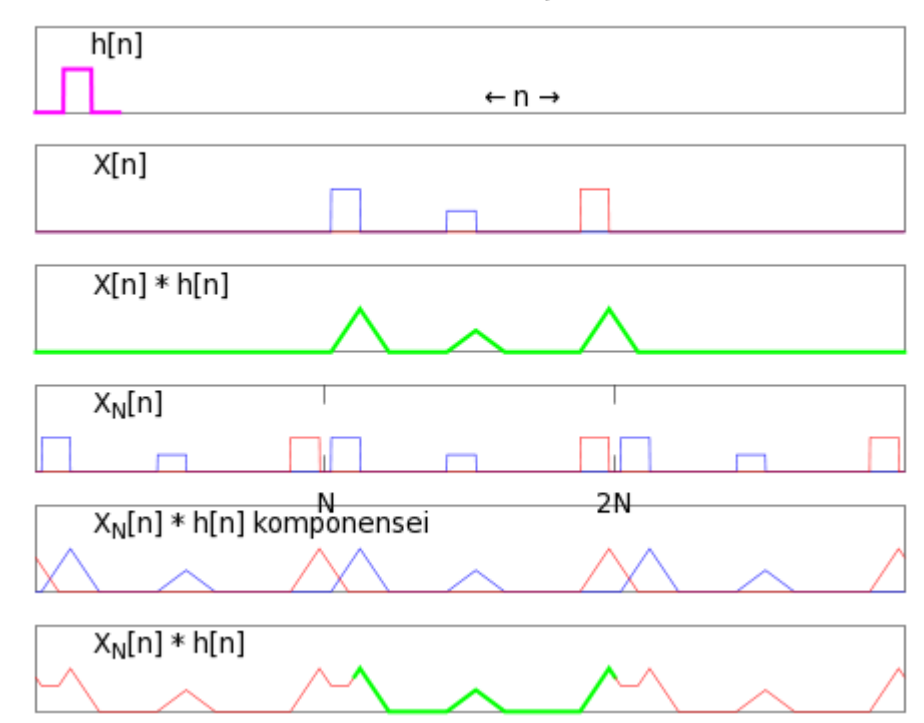

Körkonvolúció példa

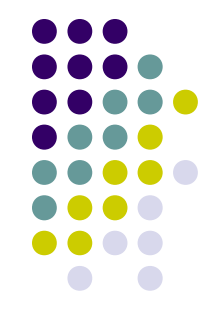

#### Indirekt hatás (m)

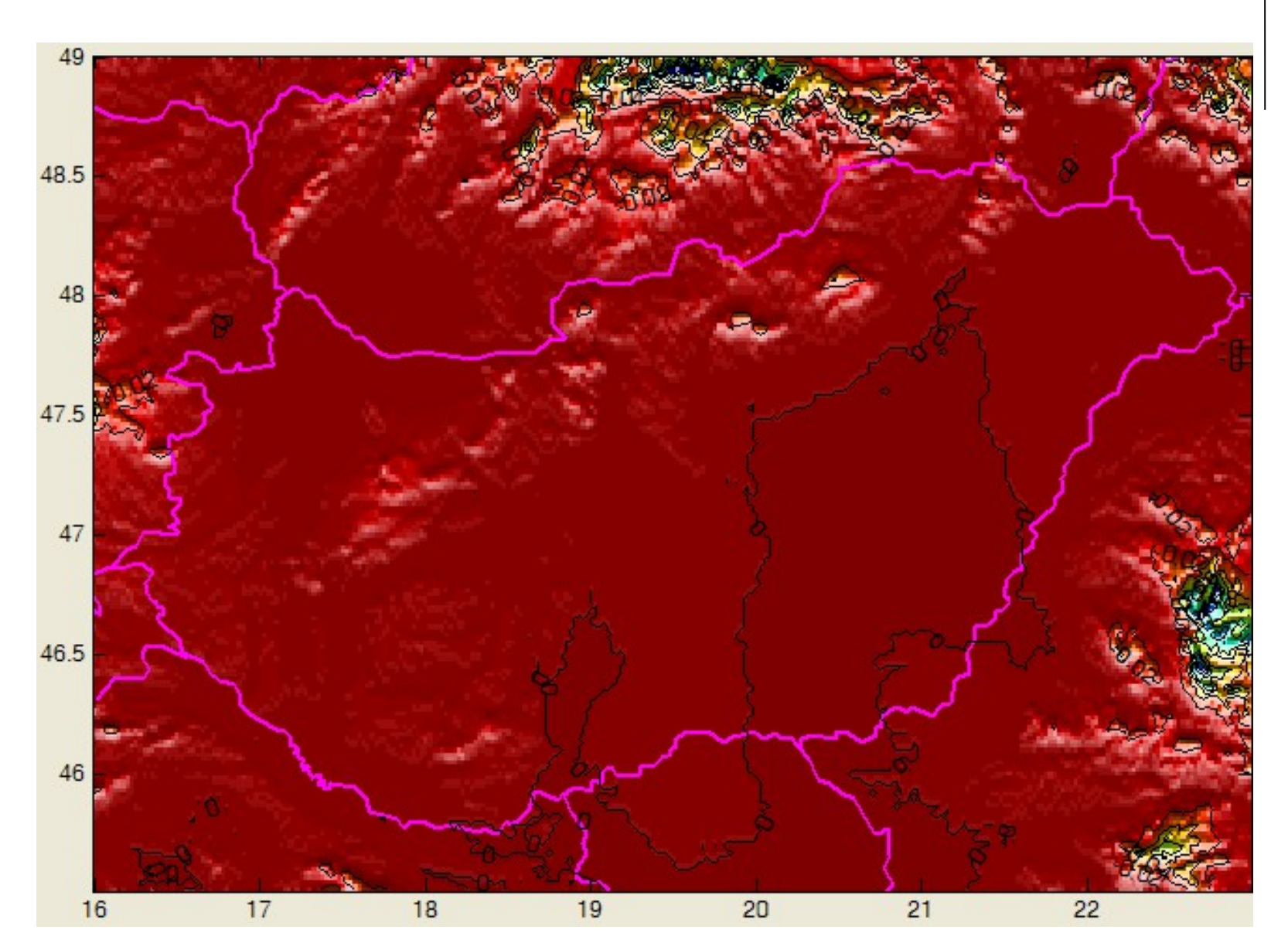

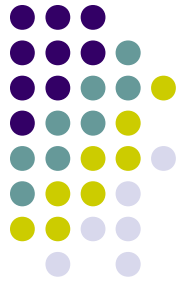

#### Kész geoidmegoldás (m)

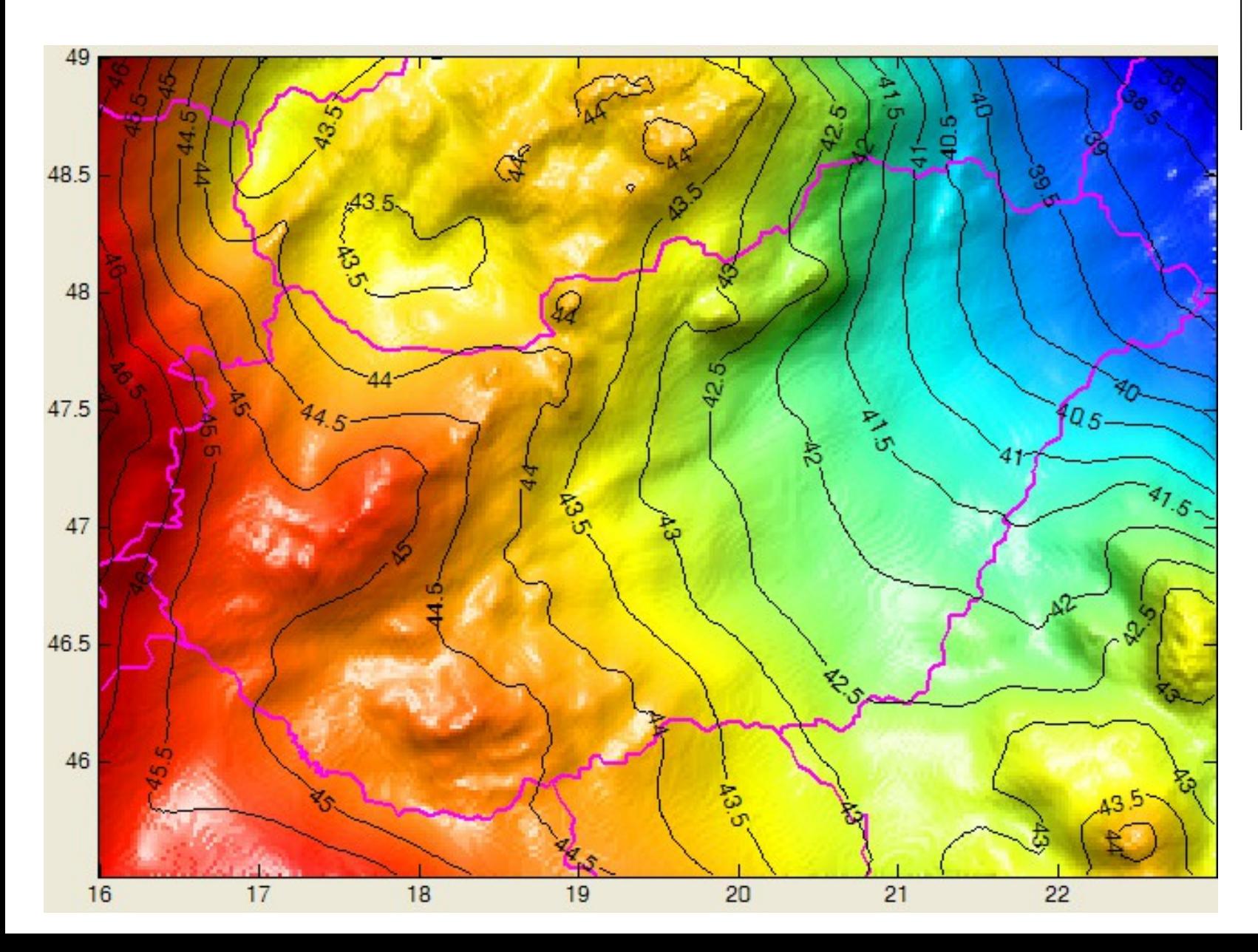

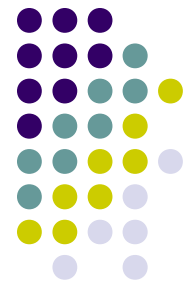

#### **Terephatás számítása**

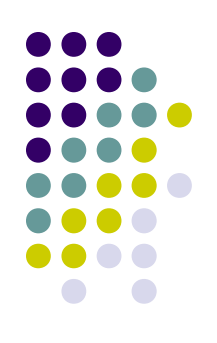

- **TC, TCFOUR (GRAVSOFT)** 
	- terephatást számít mindenféle gravimetriai mennyiségre
	- prizma integrálás

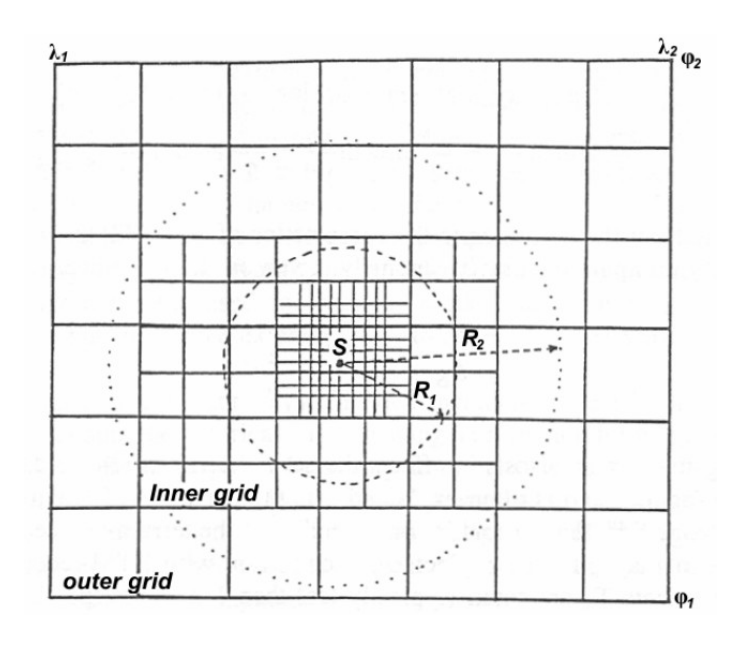

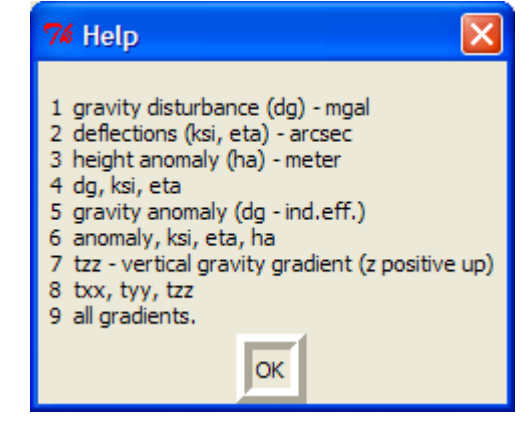

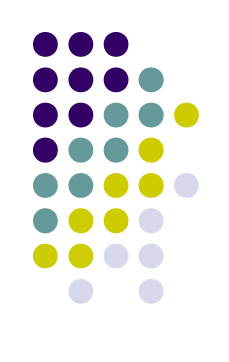

#### Terephatás számítása TC-vel

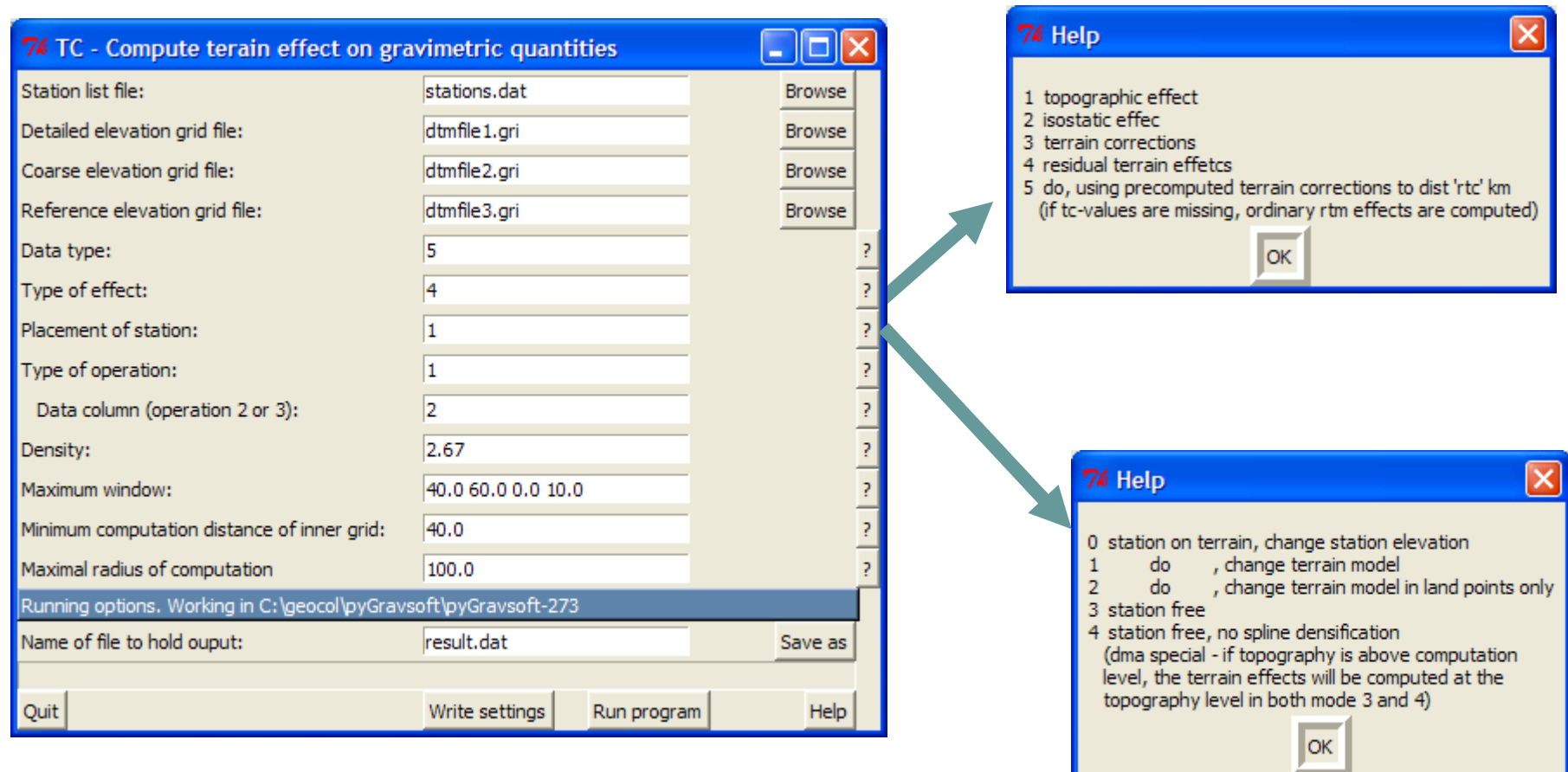

## **Terephatás számítása poliéder modellből**

#### • PolyGrav

- poliéder tömegmodellből mindenféle gravimetriai mennyiségre terephatást számít
- **Holstein képletei**

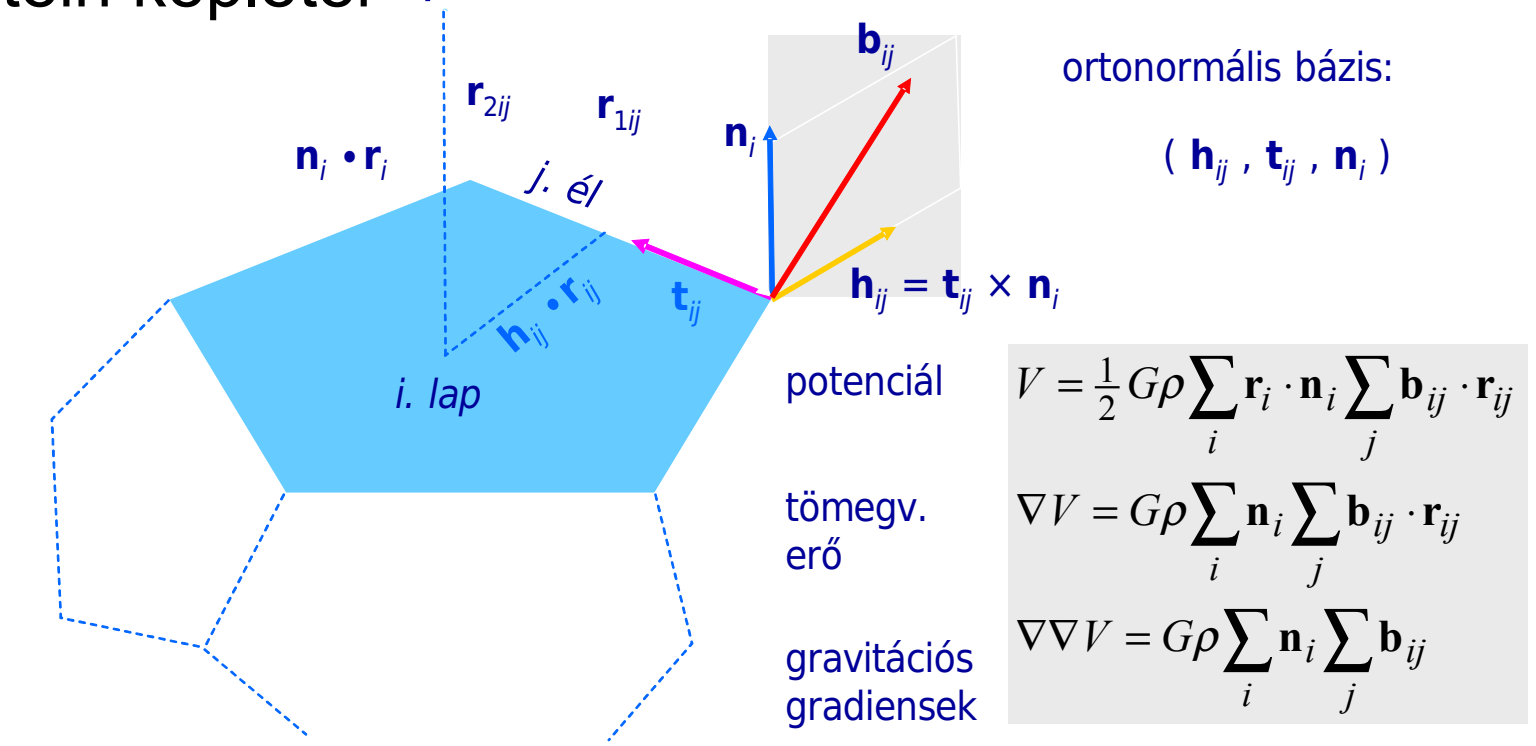

### **Példa: terephatás számítása a Makádi teszt területen**

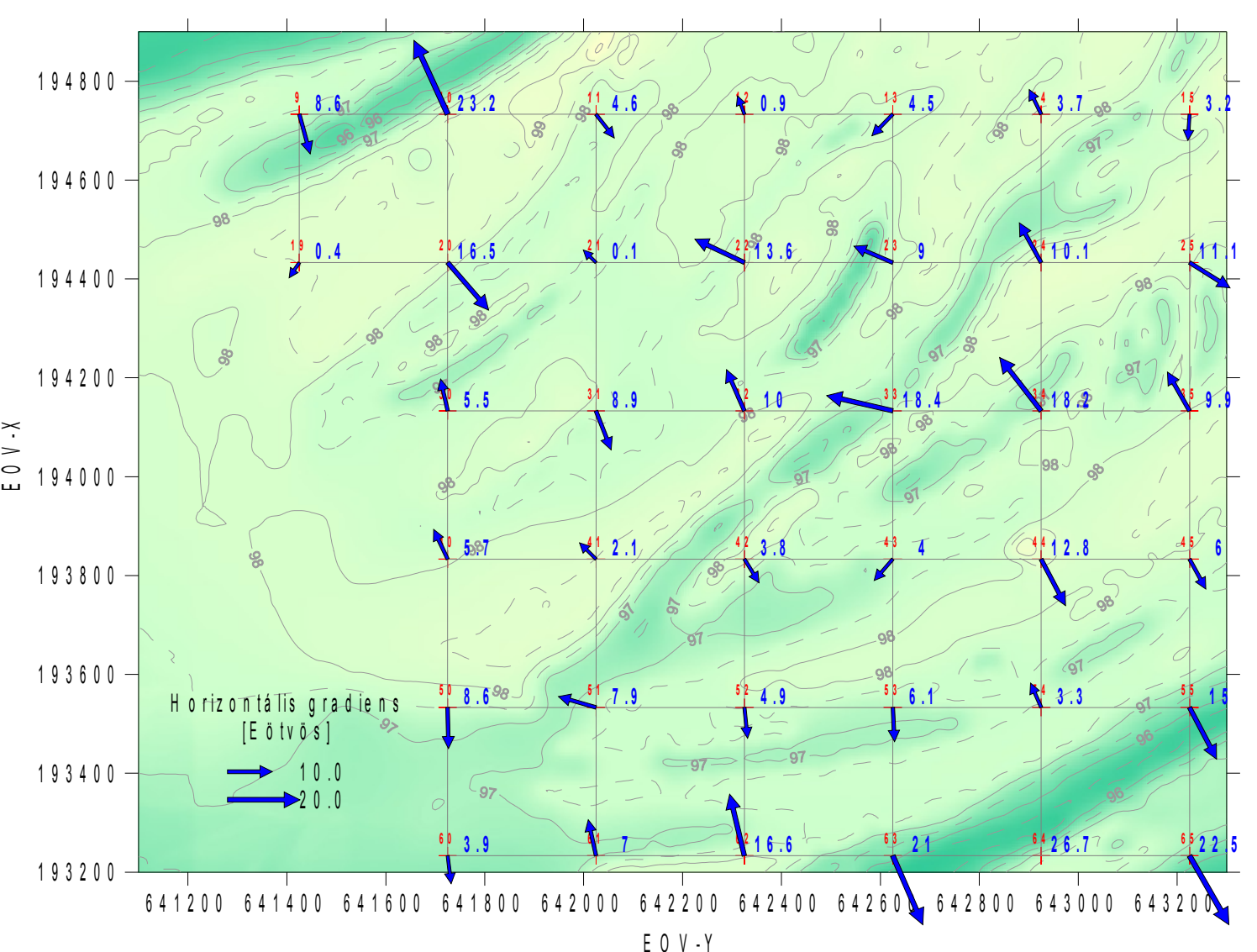

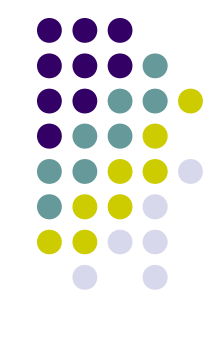

**A terephatás a vízszintes gradiensekre 5m-es felbontású DTM-ből**

#### **EU-DEM 25 m-es terepmodell www.agt.bme.hu (EOV raszter)**

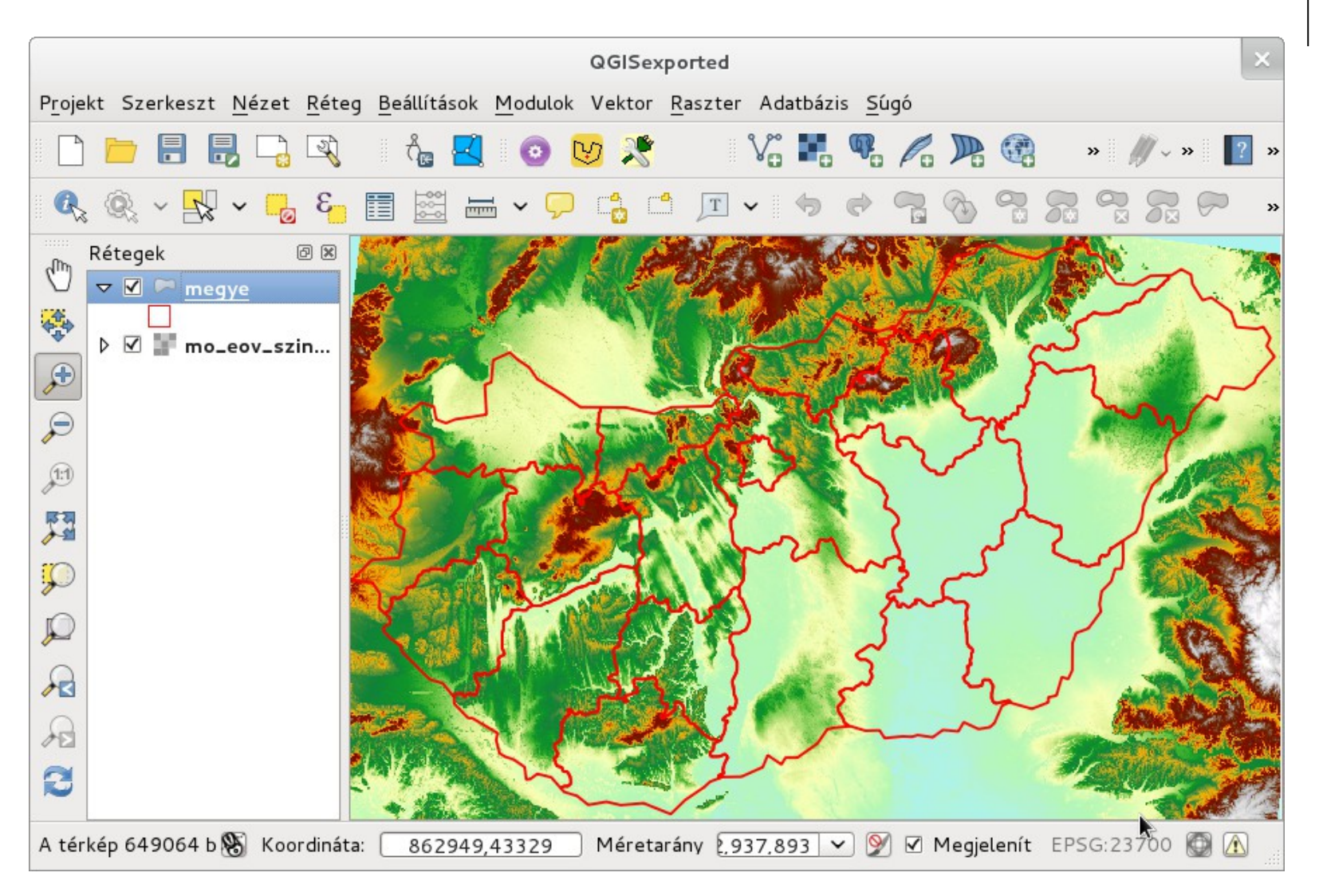

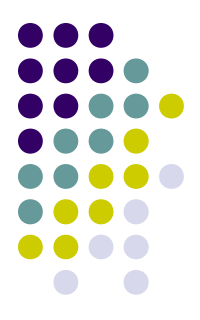

## **Árapály hatás számítása**

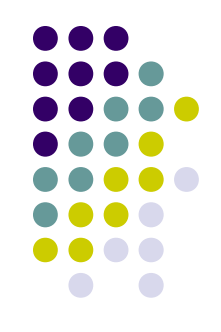

- Tamura (1987) árapály katalógus: 1200 tag
- Hartmann-Wenzel (1995) árapály katalógus: 12935 tag
	- ETERNA 3.4 árapály számító program
		- földforgás
		- óceáni árapály teher hatása a földkéregre
- KSM03 katalógus 28806 taggal (Kudryavtsev, 2004)

#### **Földkéreg árapálya**

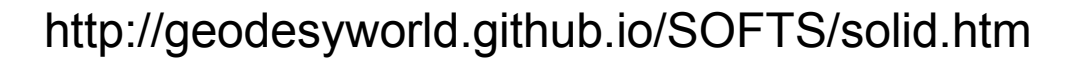

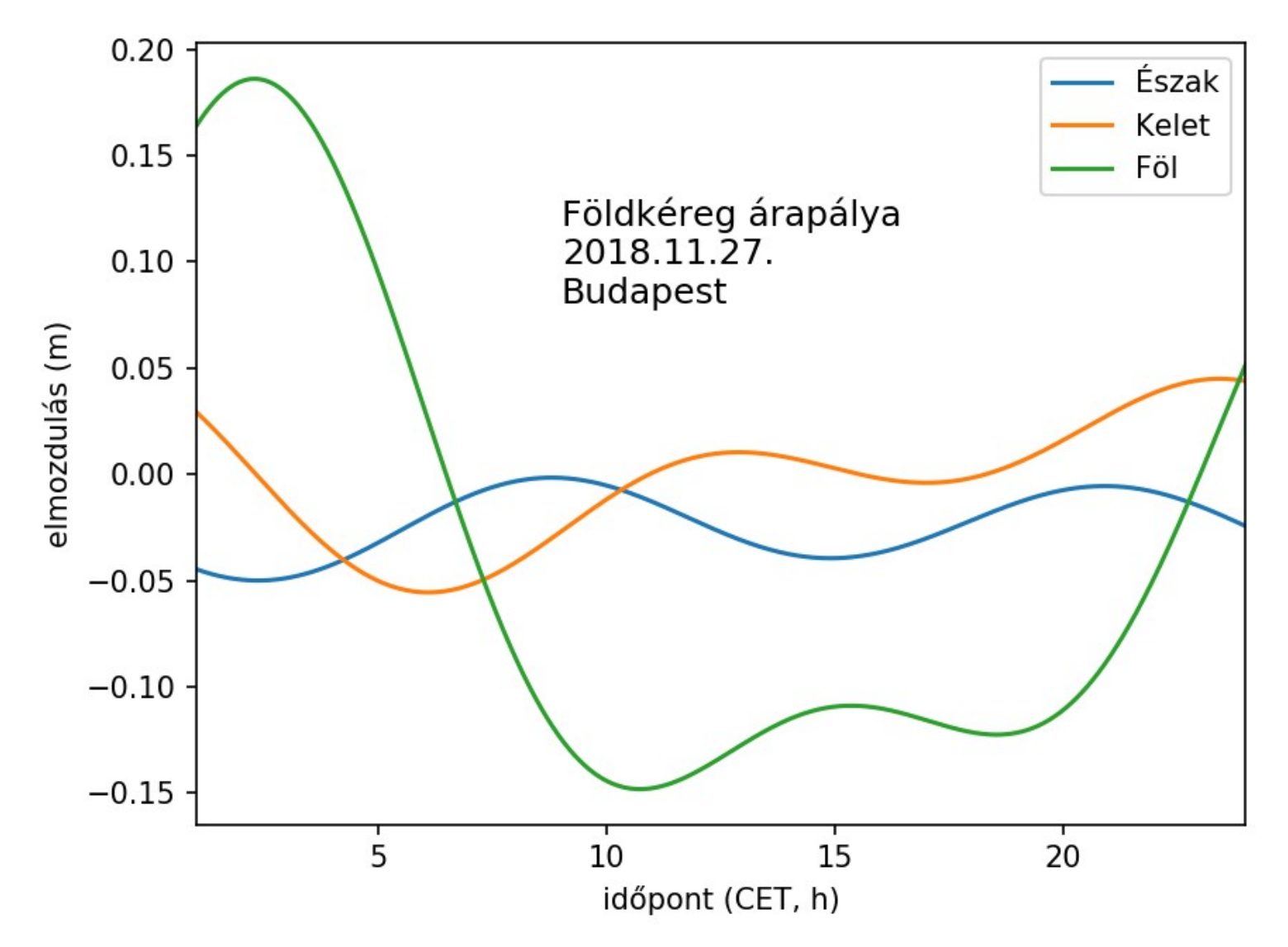

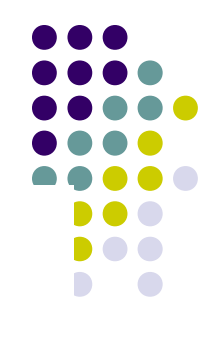

# **Űrgradiometria (GOCE)**

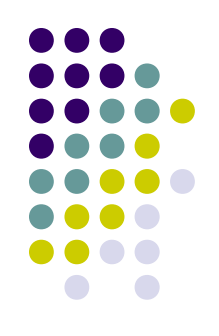

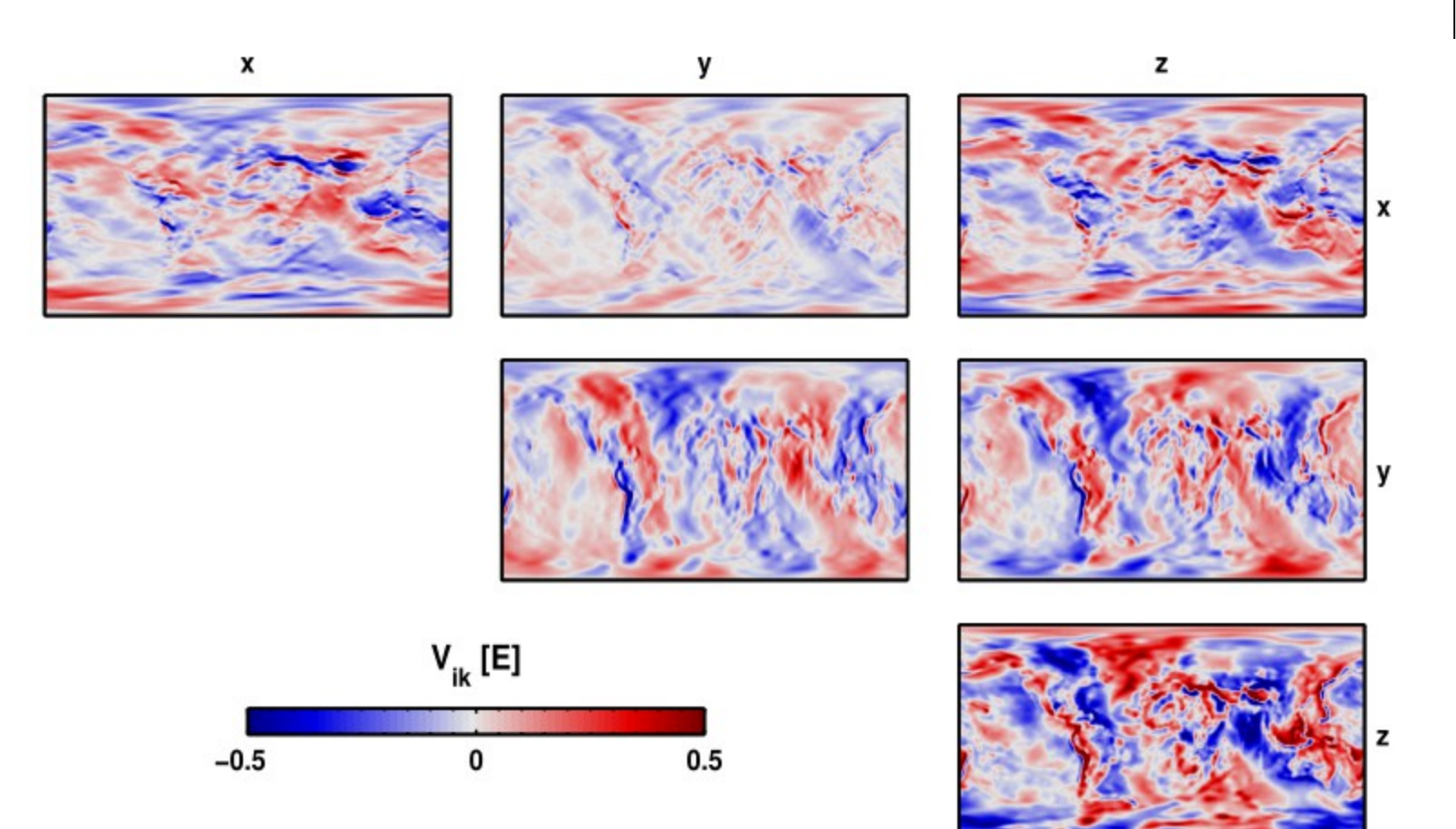

#### **GOCE adatok online**

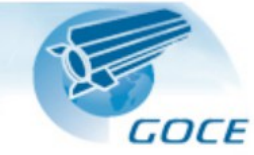

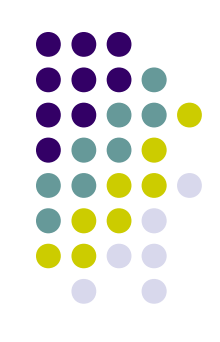

#### **ESA GOCE Virtual Archive**

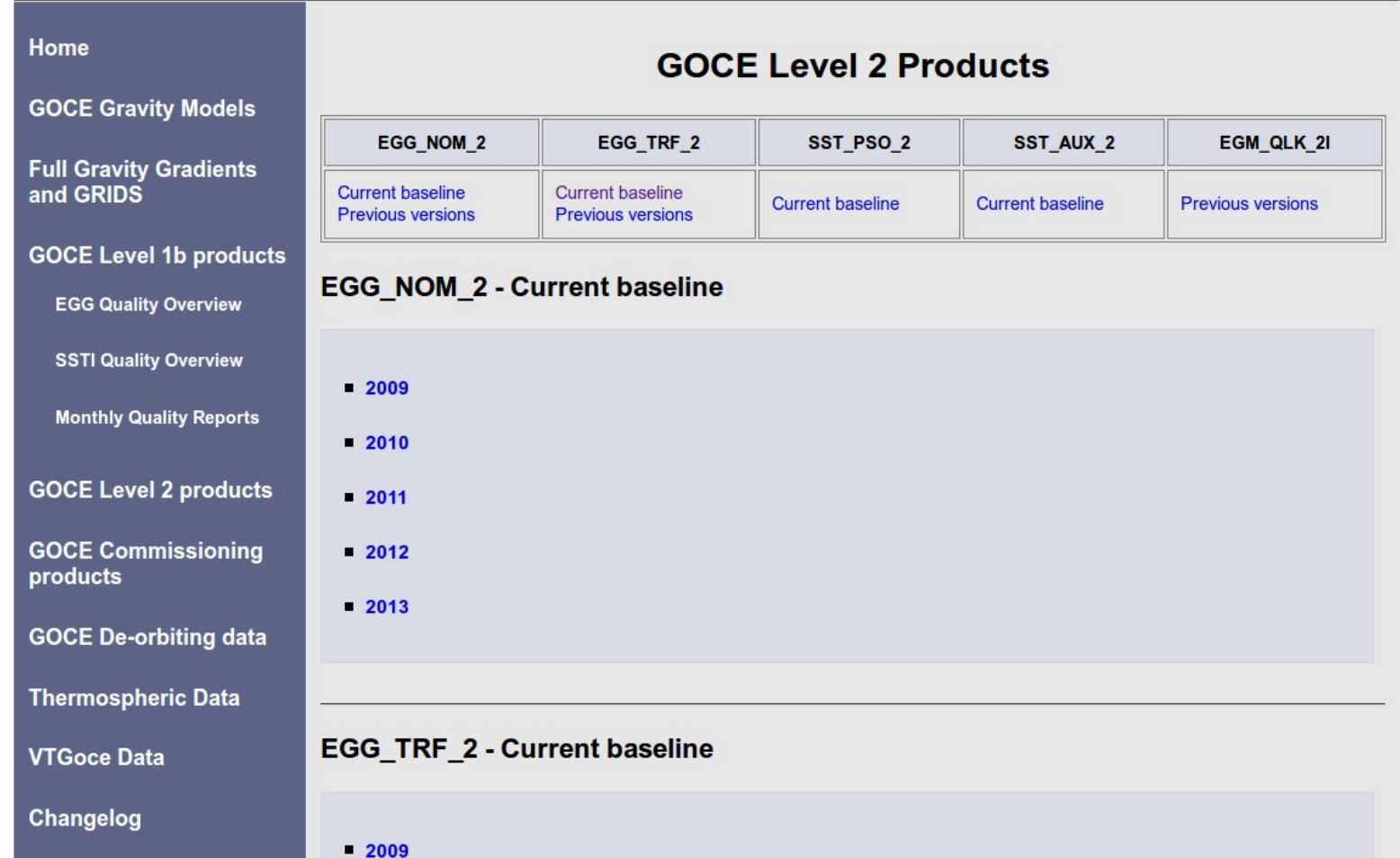

## **GOCE User Toolbox ESA**

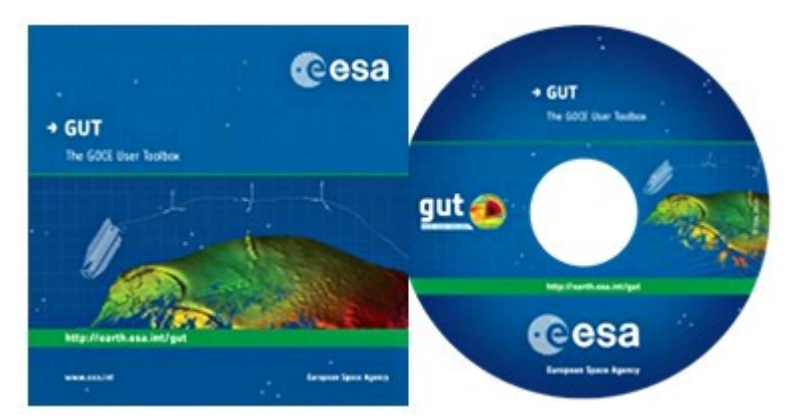

- GOCE User Toolbox (GUT)
	- Level 2 GOCE adatok kezelése
		- geoid, nehézségi rendellenesség, függővonal elhajlás
		- árapály, max. gömbfüggvény együttható fokszám, referencia ellipszoid
		- különböző szűrők, kovariancia mátrix kezelése
		- **•** eredmények összehasonlítása
	- alapja: gömbfüggvény sorfejtés

 $f(\theta,\lambda,r) = \sum_{n=0}^{\infty} \left(\frac{R}{r}\right)^n \sum_{n=0}^{n} \overline{P}_{nm}(\cos\theta) [\Delta C_{nm} \cos m\lambda + \Delta S_{nm} \sin m\lambda]$ 

#### **5. generációs GOCE geoid**

GOCE adatokból számított 5. generációs modell

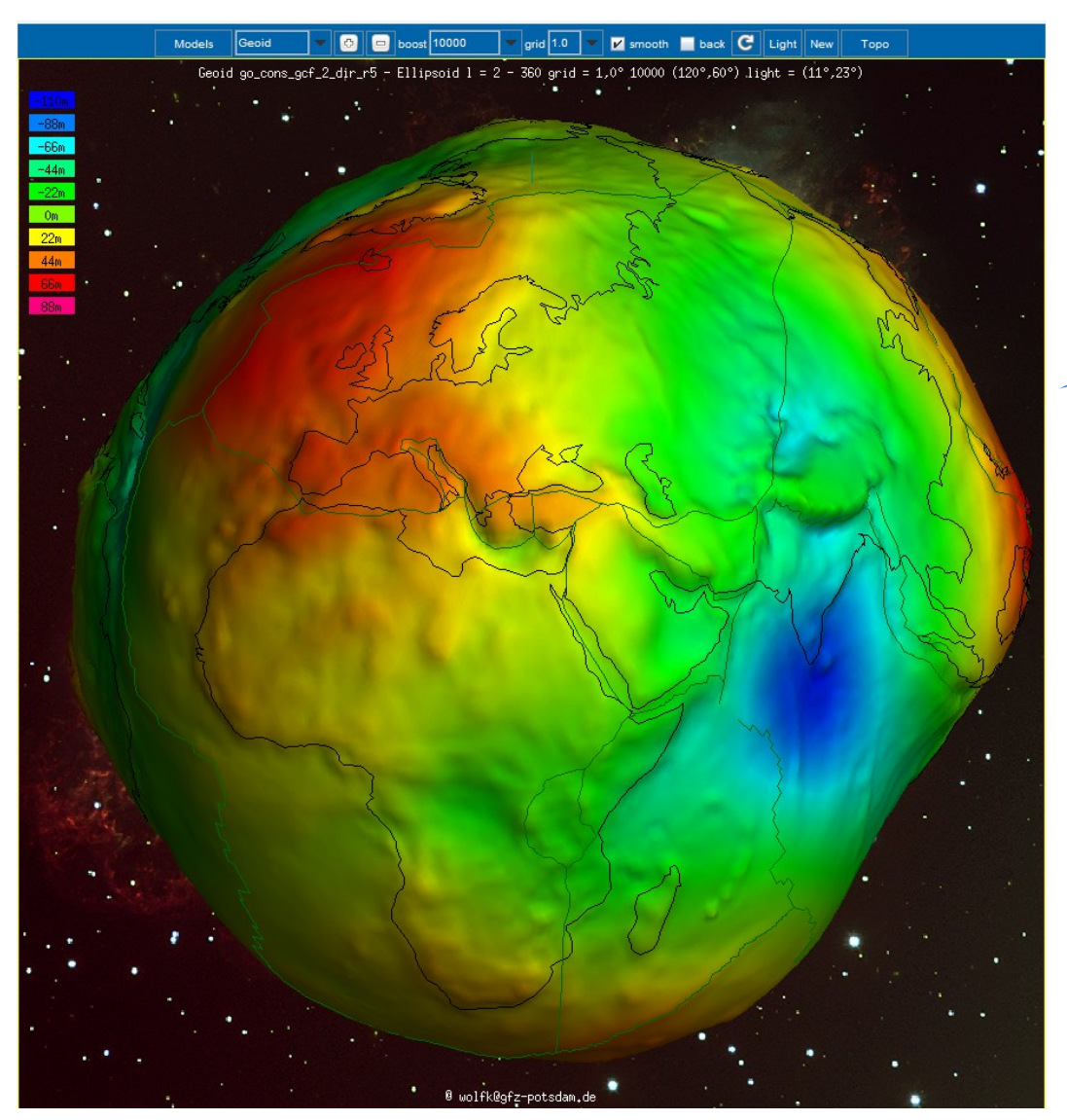

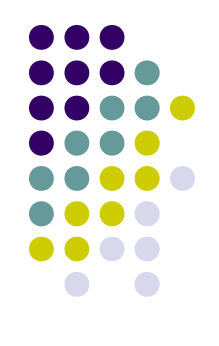

ICGEM

#### http://icgem.gfz-potsdam.de/ICGEM/

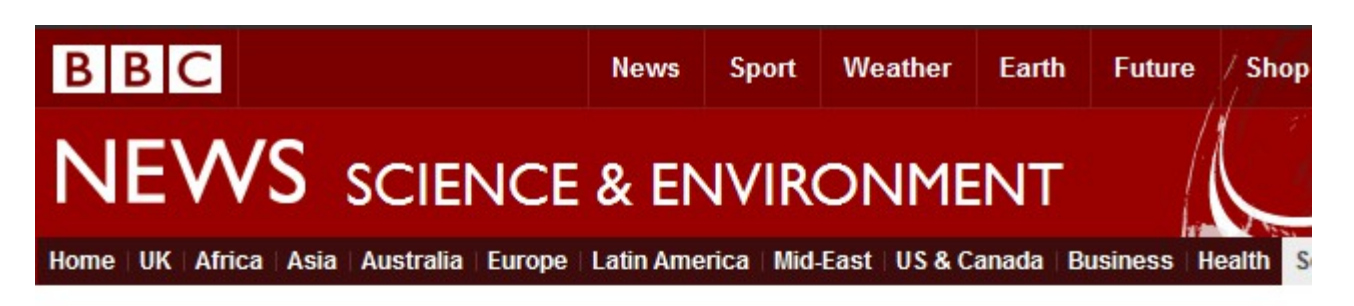

25 November 2014 Last updated at 12:37 GMT

#### Goce gravity map traces ocean circulation

#### **By Jonathan Amos**

Science correspondent, BBC News

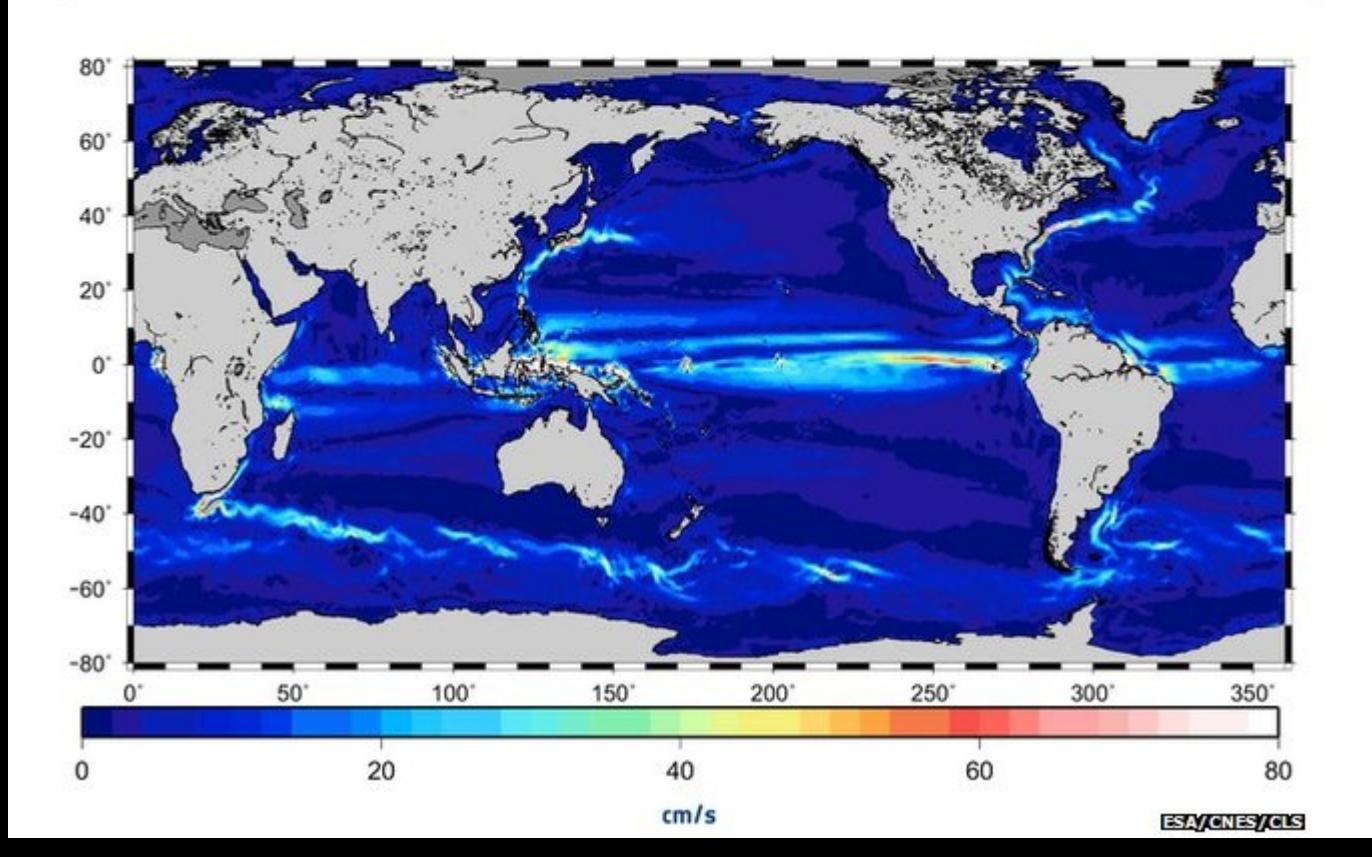

A GOCE segítségével készítették el az eddigi legpontosabb térképet a Föld óceánjainak áramlatairól és sebességükről. Úszóbóják adataival ellenőrizték és pontosították a műholdas méréseket.

### **Magyarországra eső GOCE adatok**

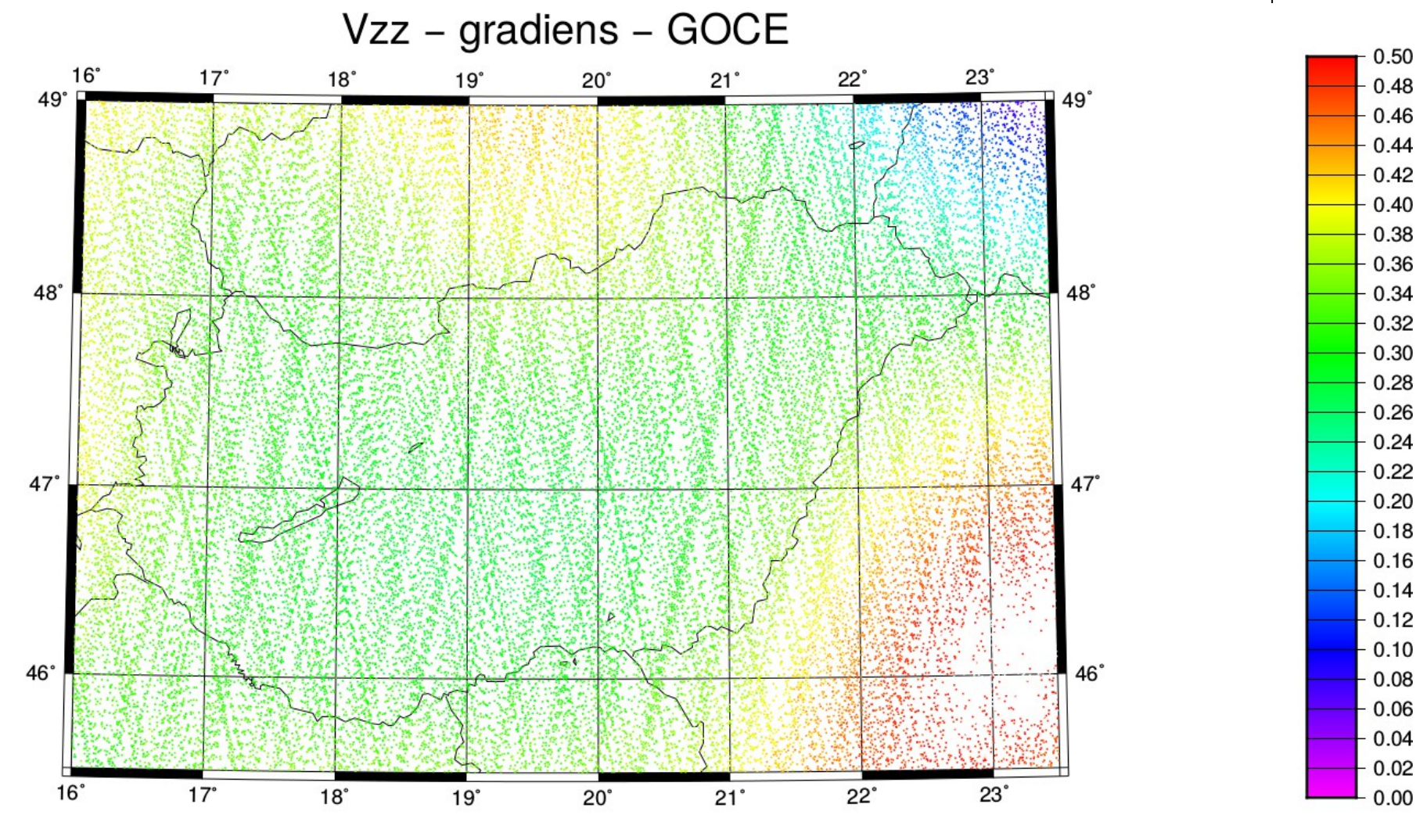

Diera Marcell

#### **GeoRBF szoftver**

- Gömbi radiális bázisfüggvényes geoidmegoldást számol
- Python/NumPy kód (1800 programsor)
	- felhasználható adat típusok

ζ, Δg, ξ, η, W<sub>Δ</sub>, W<sub>xy</sub>, W<sub>xz</sub>, W<sub>yz</sub>

• Reuter rács generálás, kovariancia mátrixok számítása, ábrák készítése

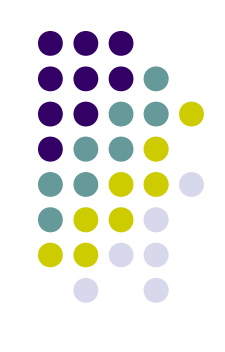

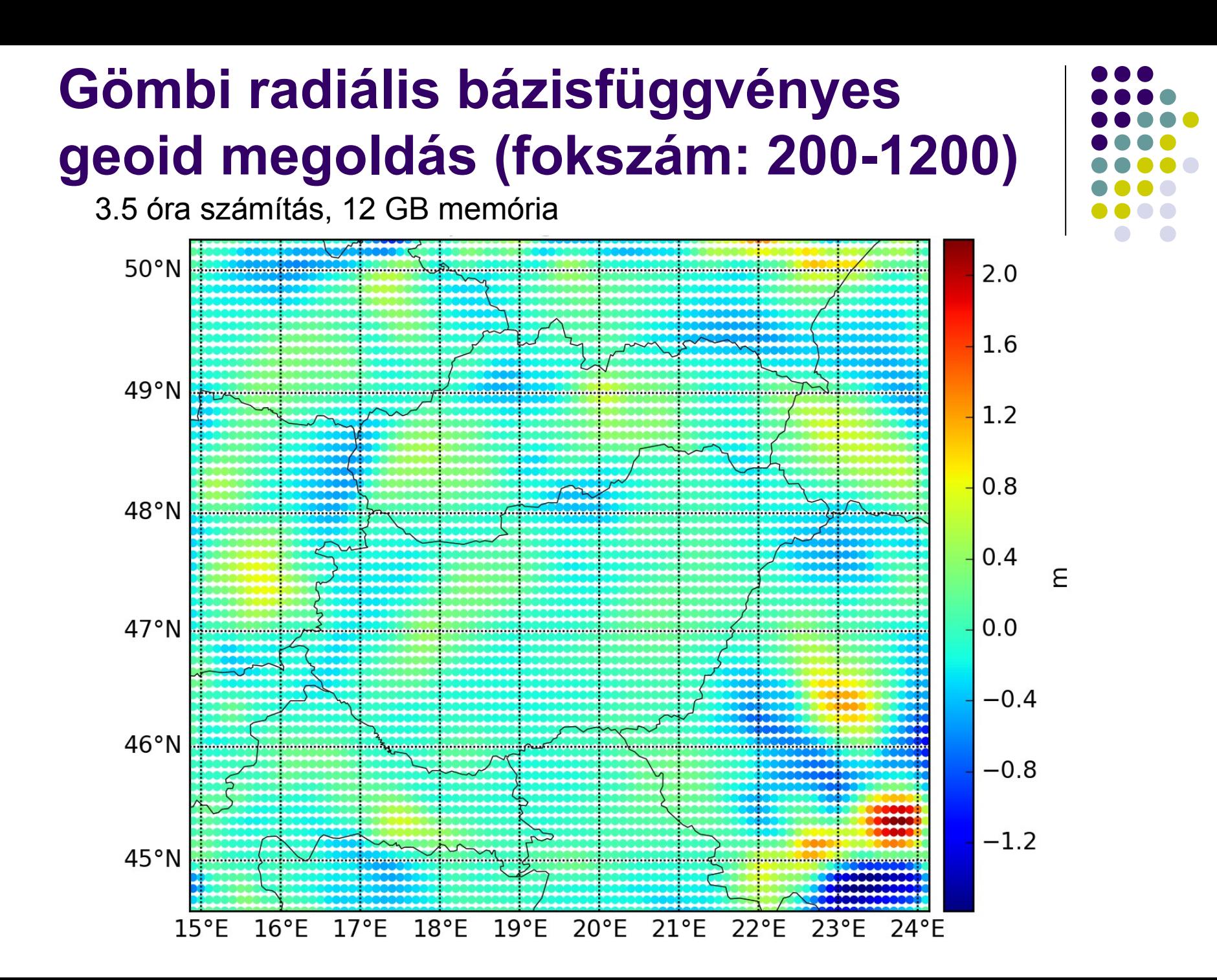